RÉ PUBLIQUE ALGÉ RIENNE DÉ MOCRATIQUE ET POPULAIRE MINISTÈRE DE L'ENSEIGNEMENT SUPÉ RIEUR ET DE LA RECHERCHE SCIENTIFIQUE

## UNIVERSITÉ DE BATNA

FACULTÉ DE TECHNOLOGIE DÉPARTEMENT DE MÉCANIQUE

**MÉ MOIRE PRÉ SENTÉ POUR L'OBTENTION DU DIPLÔME DE** 

### **MAGISTERE**

**EN**

# **MÉ CANIQUE**

## **Option**: **SCIENCE DES MATÉ RIAUX**

**PAR**

## **AZIZI SAID**

## *Influence de l'usure des outils de coupe sur les tolérances dimensionnelles*  $\mathcal{L}=\{1,2,3,4,5\}$

 $\mathcal{L}_\text{max}$ 

Soutenu publiquement devant le jury composé de :

ZIDANI Kamel Professeur, Université de Batna Président BRIOUA Mourad Professeur, Université de Batna Rapporteur DJEBAILI Hamid Professeur, Université de Khenchela Examinateur BENBOUTA Rachid Professeur, Université de Batna Examinateur

*Dédicace*

# *A MA FEMME ET MON FILS*

# *A MES CHERS PARENTS*

# *A MES FRERES ET SÆURS*

# *A TOUS MES AMIS ET COLLEGUES*

# *A TOUS QUI ONT CONTRIBUE DANS CE*

## *TRAVAIL DU PROCHE OU DE LOIN*

*Dédicace*

#### *Remerciement*

 Ce mémoire met fin à l'aventure que j'ai débutée il y a presque quatre ans. Je tiens donc à présenter ma profonde gratitude à mon directeur de thèse Monsieur BRIOUA MOURAD, Professeur qui m'a apporté énormément sur le plan scientifique et sur le plan humain.

 Mes sincères remerciements vont à Monsieur BOUDEB CHOUAIB, Maître Assistant à Département Génie Mécanique université de Batna pour leur apport tant sur le plan scientifique que sur le plan humain.

 Je remercie le personnel du LRP et du laboratoire métrologie, les techniciens d'atelier de hall technologie université de Batna particulièrement les collègues et Messieurs. Djamel Haddad, Benhizia Abdennour, Yacine et Nassim. Je voudrais vous dire que vos mots ont constitué un réservoir d'énergie pour moi.

 Je ne saurais citer tous ceux qui ont contribué à la réussite de ce travail.Je remercie donc tous mes amis et tous ceux qui de près ou de loin m'ont toujours soutenue dans cette aventure.

*Remerciement*

# *TABLE DES MATIERE*

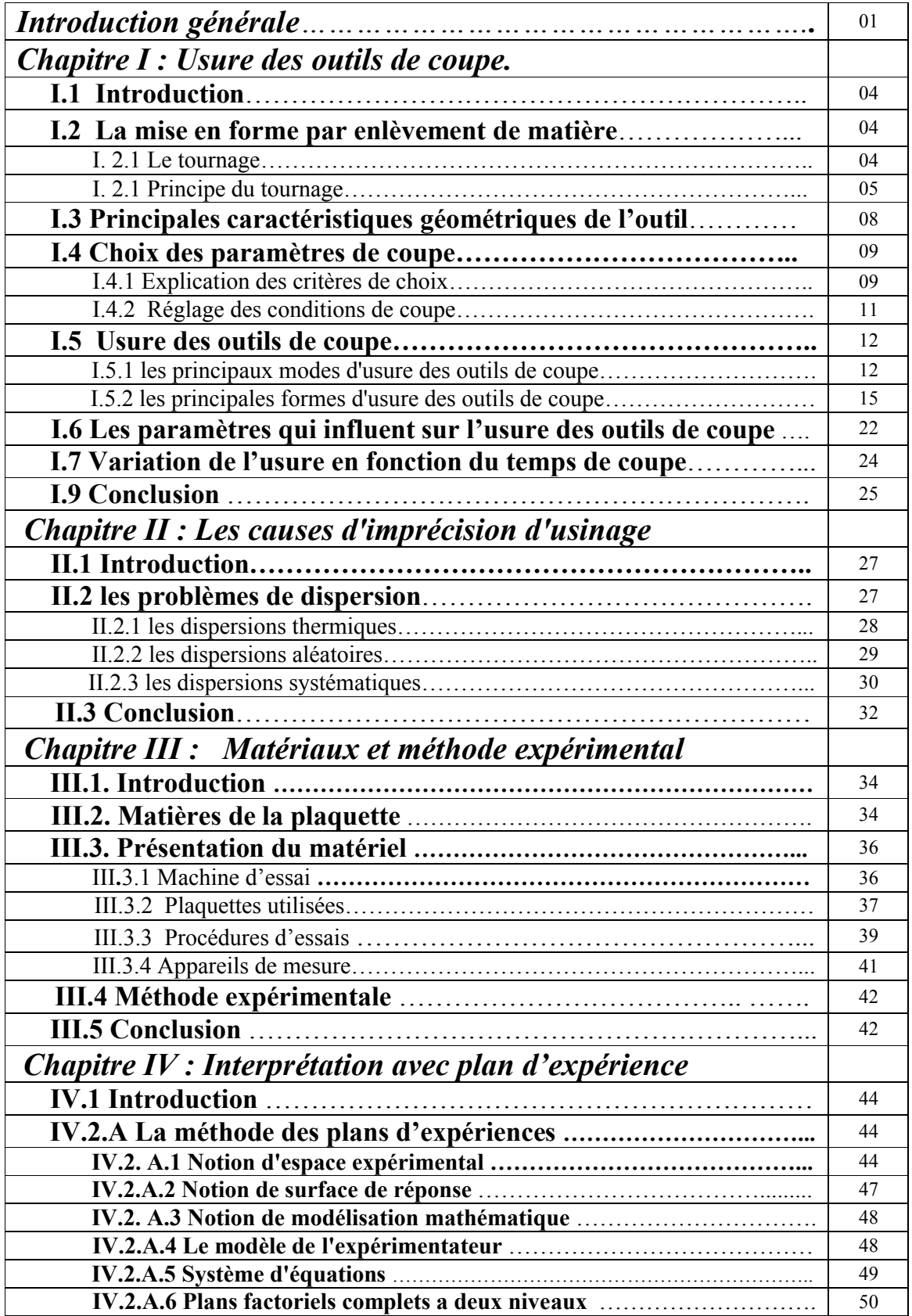

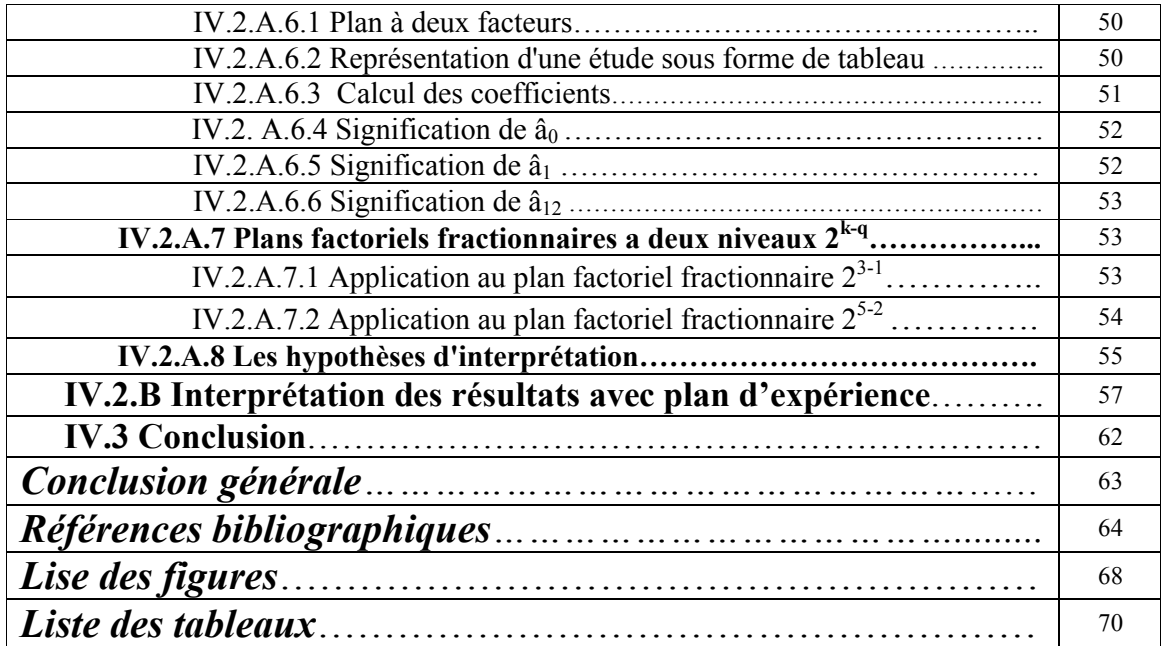

**INTRODUCTION GENERALE**

INTRODUCTION GENERALE Introduction générale

USURE DES OUTILS DE COUPE

LES CAUSES D'IMPRECISION D'USINAGE

METHODE EXPERIMENTALE

INTERPRETATION AVEC PLAN D'EXPERIENCE

CONCLUSION GENERALE

## **Introduction générale**

 La qualité d'une pièce usinée dépend fortement de l'état d'usure de l'outil de coupe. Cette usure constitue donc un problème majeur dans le domaine de la fabrication industrielle. Elle est fonction de plusieurs facteurs notamment du matériau usiné, des conditions de coupe. Tous ces facteurs ont pour corollaire une production importante de chaleur qui induit une usure accélérée de l'outil de coupe. De plus, la température devient encore plus importante en usinage à grande vitesse. Pour diminuer le niveau de température de l'outil, les fluides de coupe sont généralement utilisés. Cependant, leur utilisation engendre d'autres contraintes comme le traitement des fluides usagés et des copeaux d'une part et les conséquences sur la santé des opérateurs et sur l'environnement d'autre part. Il faut également noter que le coût des fluides de coupe est élevé et que pour les grandes vitesses de coupe, la lubrification n'a pas d'effet significatif sur les conditions de frottement aux interfaces outil/matière. Ce dernier point est lié au fait que les niveaux de température et de chargement mécanique qui se développent au niveau de ces interfaces sont plus élevés. Ces raisons fondamentales ont motivé le recours à l'usinage sans lubrification.

 L'usinage à sec est encore plus préjudiciable à la tenue à l'usure des outils puisque la température est extrêmement élevée. Les trois principaux modes d'usure identifiés aux interfaces de frottement sont l'abrasion, l'adhésion et la diffusion. La compréhension des mécanismes qui les gouvernent est encore incomplète, notamment du fait que les différents modes d'usure évoqués opèrent d'une manière interactive. De plus, l'étude de ces mécanismes reste difficile car les interfaces de frottement outil/pièce et outil/copeau sont inaccessibles pendant l'opération d'usinage.

Dans l'objectif de prédire , l'erreur dimensionnelle due à l'usure de l'outil , il est nécessaire de pouvoir détecter, l'usure en dépouille de l'outil de coupe, c'est dans ce contexte que notre travail s'articule auteur de l'analyse des causes de l'usure de l'outil et leur influence sur la qualité de précision d'usinage . L'ensemble de travail est présenté au travers de quatre chapitres.

 Le chapitre I est consacré à la coupe des métaux c-à-d définition des paramètres de coupe et les mécanismes d'usure de l'arête de l'outil de coupe.

 Le chapitre II consiste à l'analyse des causes de l'imprécision d'usinage qui se matérialiser par les dispersions systématiques et aléatoires.

 Le chapitre III est consacré à la présentation de l'ensemble des outils mis en œuvre pour une approche expérimentale méthodique. Ce chapitre va consister aussi une présentation du matériel qui sert à l'étude des évolutions de l'usure et de relevé de profil des plaquettes utilisées des mesures des pièces usinées et des observations microscopiques.

 Le chapitre IV consacré à la présentation de la méthode des plans d'expériences qui utilise pour interpréter les résultats de l'usure de WC-9%Co et pour étudier l'influence des paramètres de coupe sur l'usure.

 A la fin de ce mémoire, une conclusion générale dresse un bilan global de ce travail et des perspectives sont présentes.

# **CHAPITRE I**

# INTRODUCTION GENERALE

## USURE DES OUTILS DE COUPE **1. Introduction**

- **2. La mise en forme par enlèvement de matière** 2.1 Le tournage
	- 2.1 Principe du tournage
- **3. Principales caractéristiques géométriques de l'outil**
- **4. Choix des paramètres de coupe**
- **5. Usure des outils de coupe**
	- 5.1 Les principaux modes d'usure des outils de coupe 5.2 Les principales formes d'usure des outils de coupe
- **6. Les paramètres qui influent sur l'usure des outils de coupe**
- **7. Variation de l'usure en fonction du temps de coupe**
- **8. Conclusion**

LES CAUSES D'IMPRECISION D'USINAGE

METHODE EXPERIMENTALE

INTERPRETATION AVEC PLAN D'EXPERIENCE

CONCLUSION GENERALE

# *Nomenclature*

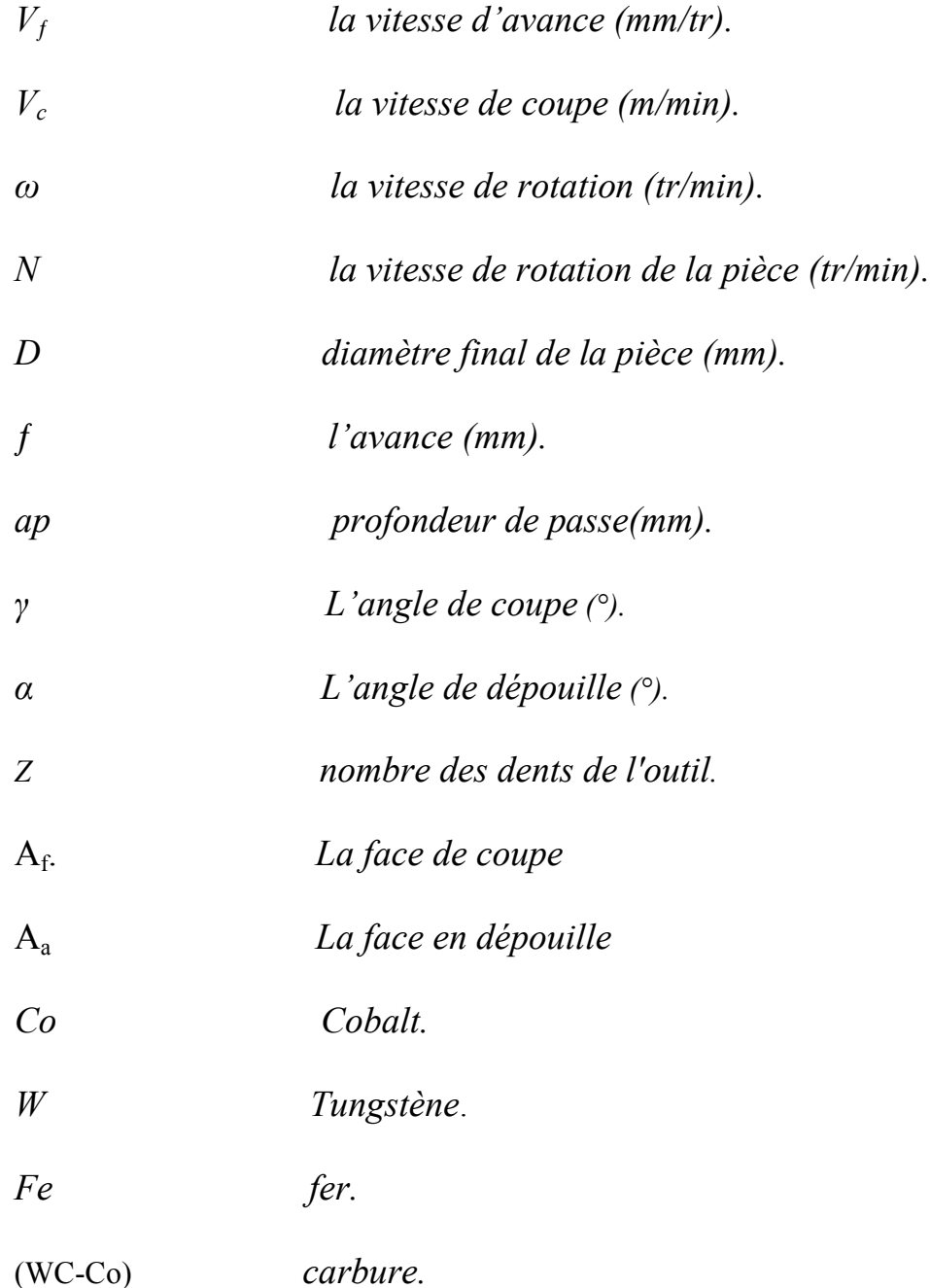

## **I.1 Introduction:**

 Ce chapitre a pour objet de l'étude des paramètres de coupe et la géométrie de l'outil de coupe participe à l'opération de tournage ainsi l'étude des mécanismes d'usure de l'arête tranchante de l'outil de coupe.

## **I.2. La mise en forme par enlèvement de matière : [34]**

 La mise en forme par enlèvement de matière est un procédé d'élaboration de pièce mécanique. Un outil de coupe enlève de la matière à une pièce dans le but de générer une nouvelle surface. Il existe différents types de configurations : la coupe orthogonale, la coupe oblique, la coupe tridimensionnelle. Ces différentes configurations sont appliquées aux procédés d'usinage tels que le rabotage, le tournage, le fraisage, le perçage, etc.

### **I.2.1 Le tournage :**

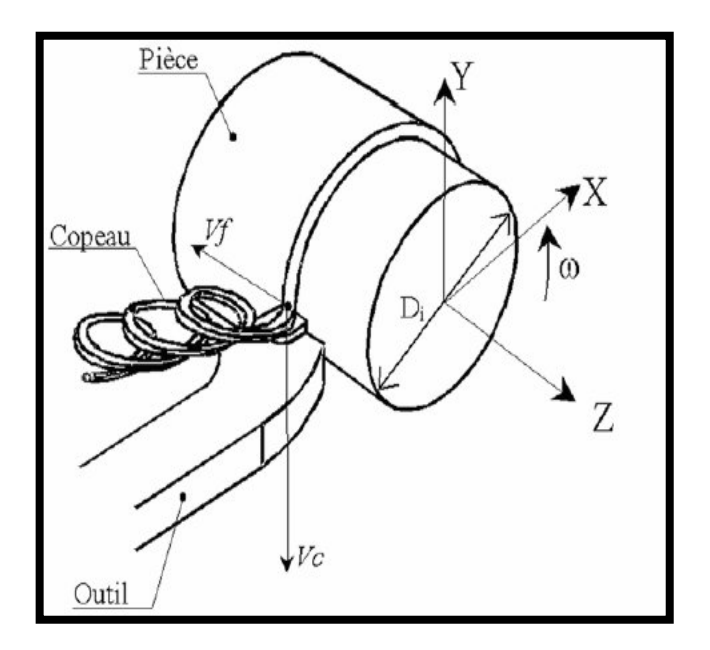

 **Figure (I. 1) : Opération de tournage. [34-36]**

 L'opération de tournage figure (I.1) est rencontrée lorsque la pièce est animée d'un mouvement de rotation et que l'outil se déplace en translation (dans une ou deux directions) afin de générer les surfaces désirées.

## **I.2.1 Principe du tournage :**

### **I.2.1.a Opérations de base :**

 En tournage extérieur, on peut souvent dissocier les pièces complexes en profils de coupe élémentaires pour le choix des outils et des paramètres de coupe.

 Pour faciliter le choix du type d'outil, on peut considérer qu'il existe, en tournage, quatre opérations de base:

- $\triangleright$  Tournage longitudinal, ou chariotage;
- > Dressage;
- > Tournage de cônes;
- > Contour nage;

 **En chariotage**, le mouvement d'avance (mouvement de l'outil) est une translation rectiligne parallèle à l'axe de révolution de la pièce, et cet usinage aura pour effet de réduire le diamètre de la pièce.

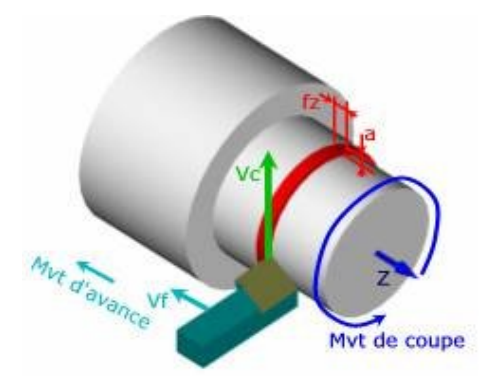

**Figure (I.2) : La coupe longitudinale (chariotage). [1]**

 **En dressage**, le mouvement d'avance est une translation rectiligne de l'outil perpendiculaire à l'axe, ce qui diminue la longueur de la pièce et génère un plan orthogonal à l'axe figure (I.3).

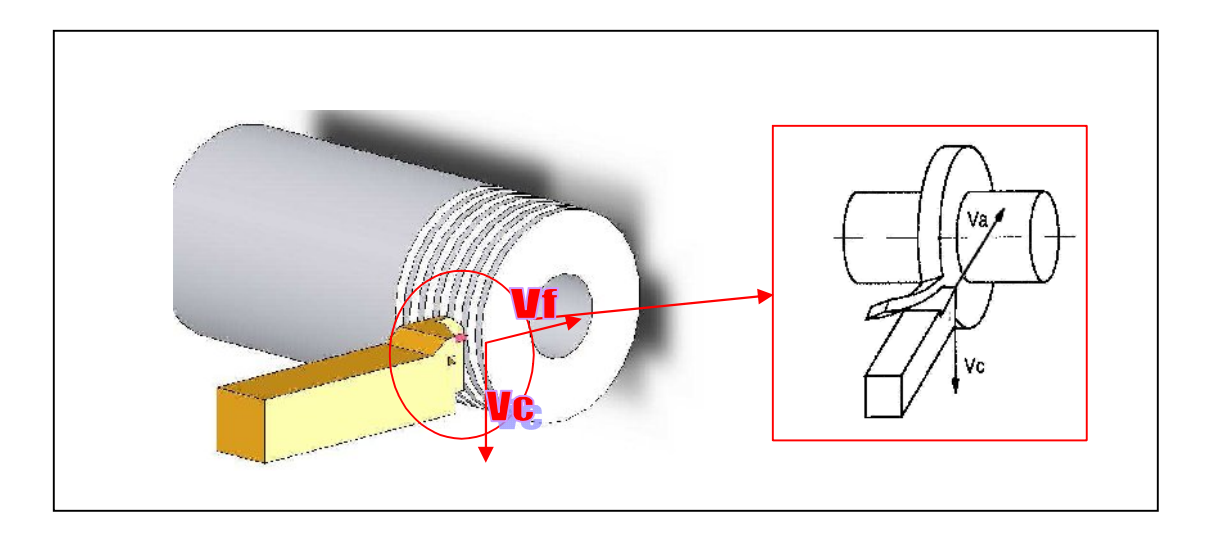

**Figure (I.3) : Application classique de la coupe orthogonale (dressage d'une couronne). [1]**

 En combinant les deux types de déplacements précédents (avance de l'outil en translation rectiligne oblique/axe), on génère des cônes de révolution. Enfin, en donnant à l'outil une trajectoire plane quelconque (profil de contour nage), on peut obtenir une forme de révolution quelconque. Les tours à commandes numériques de contournage permettent de suivre de tels profils, définis géométriquement par des combinaisons d'éléments simples (segments, cercles...) ou analytiquement par une fonction, ou encore point par point dans le cas de profils non définis mathématiquement.

#### **I.2.1.b Les paramètres de coupe : [34-36]**

 L'introduction des paramètres de coupe est indispensable pour la suite de l'étude car ce sont eux qui conditionnent la modélisation des phénomènes physiques rencontrés lors de la coupe.

#### **La vitesse de coupe :**

La vitesse de coupe figure  $(I-1)$  notée  $V_c$  est un paramètre fondamental pour la formation du copeau. Elle dépend de la configuration d'usinage, du procédé et du couple outil/matière. La définition de la vitesse de coupe est très importante car elle détermine la vitesse de rotation de la pièce. La vitesse de rotation de la pièce est définie par:

$$
N = \frac{100 \times V_c}{\pi \times D}
$$

Où D (mm) est le diamètre final de la pièce

#### **La profondeur de passes :**

 La profondeur de passe figure (I.4) notée *ap*, correspond à la longueur de l'arête de coupe engagée dans la matière, dans le cas de la coupe orthogonale, et à la différence entre le rayon de la pièce avant et après usinage, dans le cas du tournage.

#### **L'avance :**

 L'avance figure (I.4) notée *f*, correspond à la différence de déplacement de l'outil entre deux itérations ou deux révolutions (une révolution de la pièce dans le cas du tournage).

 La profondeur de passe et l'avance vont influencer aussi la formation du copeau car elles modifient la section du copeau et donc l'énergie nécessaire au cisaillement de la matière.

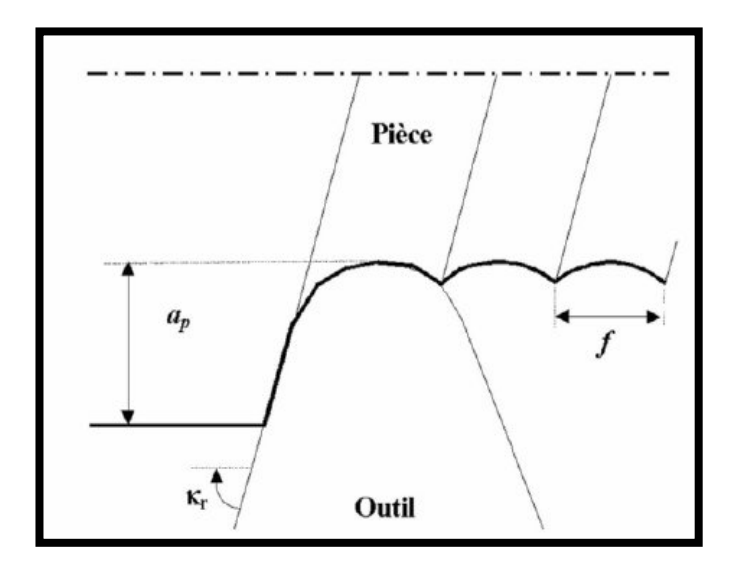

**Figure (I.4) : ap et f en tournage. [34-36]**

## **I.3 Principales caractéristiques géométriques de l'outil : [7]**

 Les principales caractéristiques géométriques de l'outil ont un rôle important dans la formation et l'évacuation du copeau. Par exemple l'angle de coupe a une influence considérable sur le comportement du matériau usiné dans la zone de formation du copeau et sur la longueur de contact outil/copeau **[9-14]**. Günay et al. **[11-13]** ont étudié l'influence de l'angle de coupe sur les efforts de coupe lors de l'usinage de l'acier AISI 1040 avec des outils en carbure de tungstène fritté. Les auteurs ont montré que l'effort de coupe diminue quand l'angle de coupe augmente. Plus cet angle est aigu, plus la longueur de contact outil/copeau est faible. Cela induit une diminution des efforts de coupe et du coefficient de frottement et par conséquent facilite l'écoulement du copeau. Cet exemple illustre la nécessité de bien définir les caractéristiques géométriques de l'outil. Celles-ci sont illustrées sur les Figure. I.5 ( $\bullet$ , $\bullet$ ).

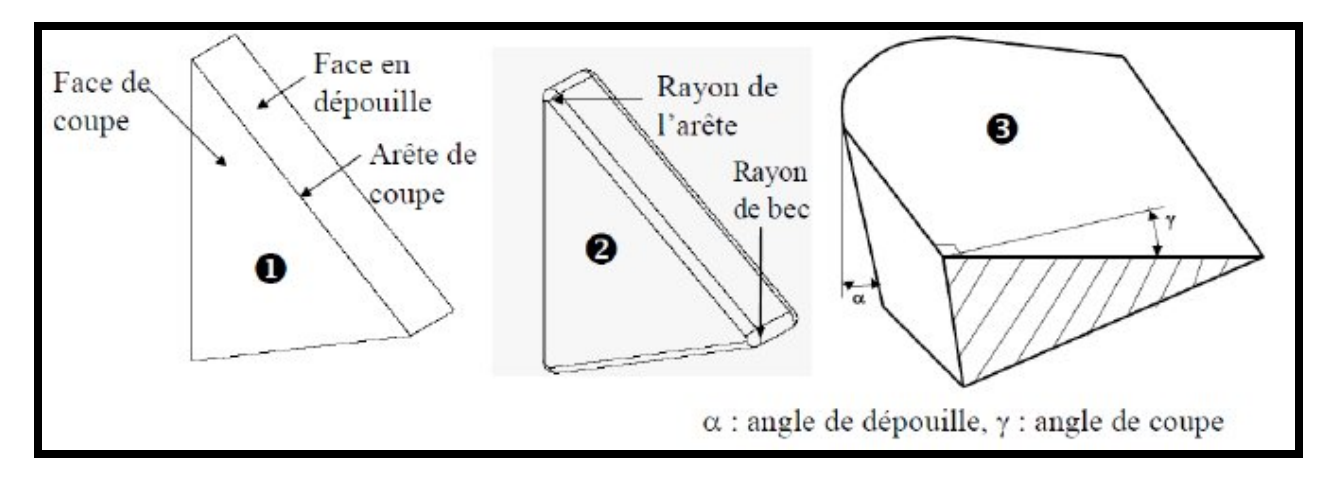

**Figure. (I. 5) : Géométrie de l'outil (cas d'une plaquette rapportée) : sans rayons, avec rayons, Angles de coupe.**

*La face de coupe* : face de frottement entre l'outil et le copeau et notée A<sub>f</sub>.

*La face en dépouille* : face de l'outil qui frotte sur la surface usinée et notée A<sub>a</sub>.

*Le rayon de bec* **:** rayon de la surface reliant deux surfaces en dépouille.

*Le rayon de l'arête* **:** rayon de la surface reliant la face de coupe et la face en dépouille.

*L'angle de coupe (γ)* **:** angle entre la face de coupe et le plan horizontal contenant l'arête de coupe (il est mesuré dans un plan perpendiculaire au plan horizontal contenant l'arête de coupe). *L'angle de dépouille (α) :* angle entre la face en dépouille et le plan vertical contenant l'arête de

coupe (il est mesuré dans un plan vertical et perpendiculaire au plan vertical contenant l'arête de coupe).

*L'arête de coupe :* segment ou surface reliant la face de coupe et la face en dépouille.

## **I.4 Choix des paramètres de coupe:**

Il y a plusieurs critères qui permettent de définir les paramètres de la coupe, notamment :

- Le type de machine (tournage, fraisage, perçage);
- La puissance de la machine;
- La matière usinée (acier, aluminium);
- La matière de l'outil (ARS, carbure);
- Le type de l'opération (perçage, chariotage, surfaçage).

 L'objectif final est d'obtenir une pièce usinée dans de bonnes conditions Pour cela il faut déterminer certains paramètres spécifiques :

- La vitesse de coupe : Vc
- La vitesse d'avance : F
- La profondeur de passe : a

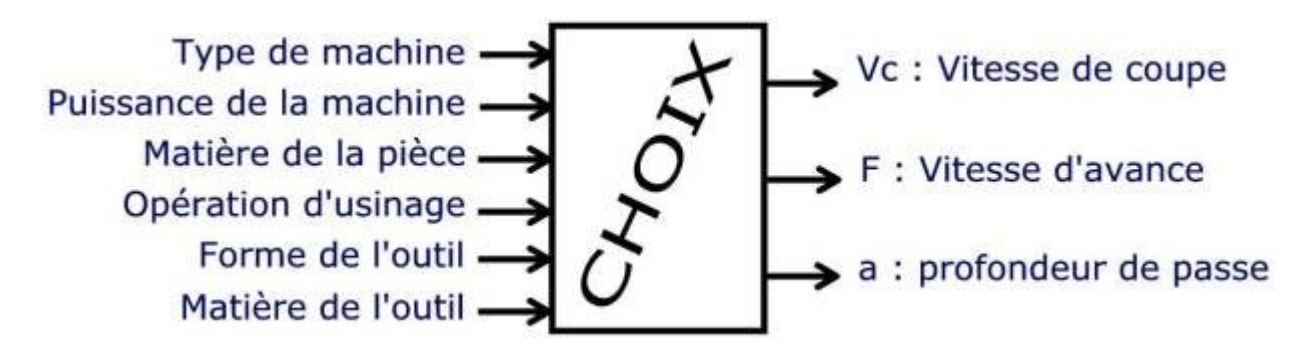

## **I.4.1 Explications des critères de choix:**

Tous ces critères sont intimement liés.

#### **I.4.1.a Type de machine:**

 Suivant le type d'opération à réaliser, il faut choisir la méthode d'usinage, et donc choisir la machine à utiliser. Donc il faut choisir entre tournage, fraisage ou perçage. Naturellement il y a souvent plusieurs possibilités pour réaliser un même type d'usinage.

#### **I.4.1.b Puissance de la machine:**

 Pourquoi existe-t-il plusieurs motorisation pour un type de véhicule. Sur l'autoroute, vous préférez conduire une 2cv ou 205 GTI (et pourquoi donc ?).

 La puissance de la machine influe donc sur les performances. Pour l'usinage, il y a deux grands cas de figure :

Usinage en ébauche : on cherche à enlever un maximum de matière en un minimum de temps, l'objectif est dans ce cas d'augmenter au maximum le débit de copeaux. Mais la machine doit être suffisamment puissante, ainsi que l'attachement pièce/porte-pièce, sinon la machine peut 'caler' ou la pièce peut voler.

Usinage en finition : cette fois, c'est la qualité de réalisation qui est importante. La surface doit être lisse, les cotes doivent être correctes … Comme les efforts en jeu sont plus faibles que pour une ébauche, la puissance de la machine n'est pas un critère primordial.

#### **I.4.1.c Matière de la pièce:**

 Il est évident que les efforts de coupe ne sont pas les mêmes si vous usinez une pièce en polystyrène ou en acier. Donc la matière influe sur des choix relatifs à la puissance machine (entre autre).

#### **I.4.1.d Opération d'usinage:**

C'est la même idée que pour le type de machine.

#### **I.4.1.e Forme de l'outil:**

C'est la même idée que pour le type de machine.

#### **I.4.1.f Matière de l'outil:**

 C'est l'outil qui doit usiner la pièce et non l'inverse !, donc cela influe sur l'usure de l'outil et sa durée de vie.

### **I.4.2 Réglage des conditions de coupe:**

 Maintenant il faut régler les conditions de coupe sur la machine. En fait on n'agit que sur 3 paramètres :

N : le taux de rotation de la pièce en tournage, ou de l'outil en fraisage

Vf : la vitesse d'avance suivant la trajectoire d'usinage, en fait on détermine d'abord fz

a : la profondeur de passe

Il est donc nécessaire de déterminer les relations entre Vc, Vf et N. A notre niveau, on fixera la profondeur de passe, a, suivant une valeur maximum donnée par le tableau.

Vous disposerez d'un tableau (tableau I.1) de caractéristiques de coupe. Il permet de définir Vc, fz et a en fonction du type de machine, de l'outil, de la matière.

$$
N = \frac{1000Vc}{\pi D}
$$

 $Vf = z \cdot fz \cdot N$ 

Vc en m/min, D en m et N en tr/min z est le nombre de dents de l'outil Vf en mm/min, fz en mm/(tr.dent)

|             |      | Outil ARS    |         |       |       |          |       | Outil Carbure |         |       |       |          |       |
|-------------|------|--------------|---------|-------|-------|----------|-------|---------------|---------|-------|-------|----------|-------|
| Matières    | Rr   |              | Ebauche |       |       | Finition |       |               | Ebauche |       |       | Finition |       |
|             | MPa  |              | V60     | a max |       | V60      |       |               | V60     | a max |       | V60      |       |
|             |      |              | m/min   | mm    | mm/tr | lm/min   | mm/tr |               | lm/min  | mm    | mm/tr | m/min    | mm/tr |
| Acier S235  | 500  | $18^{\circ}$ | 30      | 2     | 0.1   | 45       | >0.04 | $14^\circ$    | 150     | 2     | 0.2   | 250      | >0.10 |
| Acier INOX  | 500  | $14^{\circ}$ | 27      | 2     | 0.1   | 32       | >0.04 | $6^{\circ}$   | 105     | 2     | 0.2   | 115      | >0.10 |
| Acier 35CD4 | 1100 | $10^{\circ}$ | 20      | 2     | 0.1   | 28       | >0.04 | О°            | 100     | 2     | 0.2   | 160      | >0.10 |
| <b>PVC</b>  | 60   | $15^{\circ}$ | 90      | 4     | 0.3   | 150      | >0.10 | $8^{\circ}$   | 100     | 4     | 0.3   | 150      | >0.20 |
| Nylon PA6   | 80   | $15^{\circ}$ | 90      | 2     | 0.2   | 120      | >0.05 | $5^\circ$     | 100     | 2     | 0.35  | 180      | >0.12 |
| Plexi PMMA  | 78   | $15^{\circ}$ | 75      | 2     | 0.2   | 90       | >0.10 | $10^{\circ}$  | 100     | 2     | 0.25  | 150      | >0.12 |
| Laiton UZ30 | 400  | $10^{\circ}$ | 70      |       | 0.3   | 110      | >0.02 | $20^{\circ}$  | 200     | 2     | 0.3   | 230      | >0.10 |
| BronzeUE12P | 200  | $10^{\circ}$ | 32      | 2     | 0.2   | 43       | >0.02 | $20^{\circ}$  | 90      | 2     | 0.3   | 120      | >0.10 |
| Dural AU4G  | 280  | $22^{\circ}$ | 200     | 2     | 0.3   | 250      | >0.02 | $25^{\circ}$  | 400     | 3     | 0.4   | 500      | >0.10 |

TOURNAGE (Attention : pour les gorges et le tronçonnage : prendre 50% des valeurs de tournage ci dessous)

**Tableau (I.1): tableau des conditions de coupe.**

## **I.5. Usure des outils de coupe : [7]**

## **I.5.1 Les principaux modes d'usure des outils de coupe :**

 Les différents modes d'usure identifiés dans la littérature sont : l'usure par adhésion, l'usure par abrasion, l'usure par diffusion et l'usure par fatigue. Il faut noter que l'usure par déformation plastique peut être associée à l'usure par abrasion.

#### **I.5.1.1 Usure par abrasion :**

 L'abrasion constitue le mode d'usure le plus répandu dans le domaine industriel notamment en usinage **[7-8]**. L'action des aspérités des corps en contact se fait par déformation plastique ou par micro-coupe. L'abrasion se caractérise par la présence de rayures, de griffures, d'arrachements de petites particules, de polissage, etc.… Ces endommagements sont souvent observables sur le matériau le plus tendre. Par contre, ils peuvent être également observés sur les surfaces dites dures du fait d'inclusions dures dans le corps tendre ou de particules dures issues du corps dur. En effet, les particules arrachées peuvent être évacuées hors du contact, être incrustées dans un des deux corps ou être à l'interface des deux corps pour former un troisième corps et participer au mécanisme d'usure.

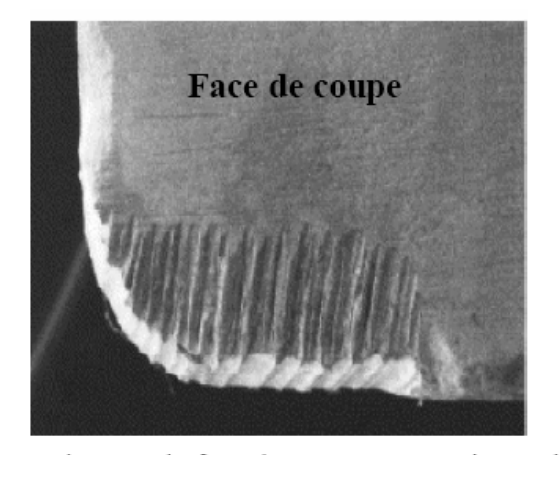

**Figure (I.6) : Usure par abrasion sur la face de coupe après usinage d'alliage de titane [32-33]**

#### **I.5.1.2 Usure par adhésion : [11]**

 Les surfaces de l'outil et du copeau ont une micro-géométrie comportant des aspérités. L'aire réelle de contact est une faible partie de l'aire apparente. Compte tenu des efforts de coupe mis en jeu, des jonctions métalliques, véritables micro-soudures, se forment, et sont rompues en continu par suite du mouvement relatif du copeau et de l'outil.

 • Si les jonctions sont plus résistantes que le métal voisin du copeau, les ruptures se produisent dans la masse du copeau, et des fragments de celui-ci viennent adhérer sur l'outil; ils constituent des transferts métalliques sur l'outil qui forment dans certains cas une arête rapportée.

 • Si les jonctions sont moins résistantes que les matériaux de l'outil et du copeau, les ruptures s'effectuent là où le contact se crée; l'usure de l'outil est négligeable.

 • Si les jonctions sont à la fois plus résistantes que le métal voisin du copeau et que la surface du matériau de l'outil, les ruptures se produisent en majorité dans la masse du copeau et pour quelques-unes à la surface de l'outil. Cette dernière éventualité est d'autant plus fréquente qu'il y a altération chimique de la surface de l'outil.

 Ce mécanisme d'usure dépend principalement des pressions de contact et des caractéristiques du matériau usiné, mais aussi de la vitesse de coupe. Un accroissement de vitesse provoque une moindre résistance à l'écrasement des aspérités du copeau, mais aussi une moindre résistance au cisaillement des jonctions établies par effet thermique. On observe que l'usure par adhésion croit avec la vitesse de coupe, passe par un maximum, puis décroît.

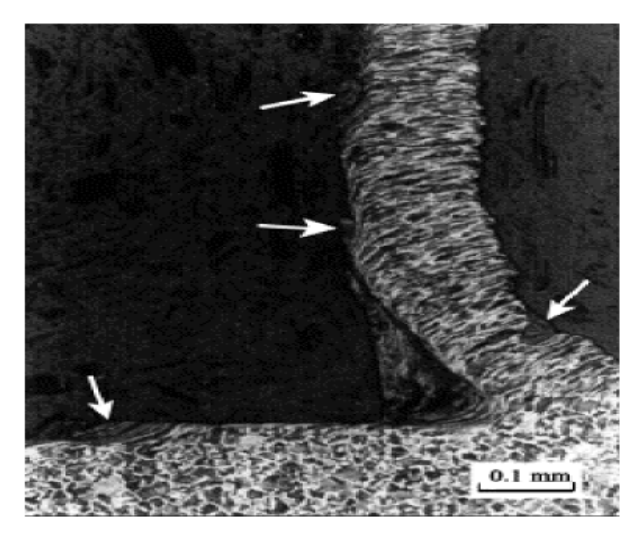

**Figure (I.7) : Coupe orthogonale d'acier, les flèches blanches indiquent les dépôts de matière laissés sur la pièce après l'évacuation de l'arête rapportée. [33]**

#### **I.5.1.3 Usure par diffusion : [7]**

 La diffusion est un mécanisme de solubilité et de migration des atomes d'un corps à l'autre, dans le cas des corps solides. Il faut donc une affinité entre les éléments de la matière usinée et ceux de l'outil. La diffusion apparaît aux grandes vitesses de coupe et dans le cas où la température de l'outil de coupe est très élevée **[10]**. C'est un phénomène physico-chimique thermiquement activé, sous fortes pressions de contact. La diffusion est mise en évidence par la présence de nouveaux composés aux dépens des composés initiaux.

 Des travaux restent à faire pour la mise en évidence et la compréhension des mécanismes de diffusion. Cela demande des moyens d'analyse adaptés et présente de réelles difficultés. En particulier, l'observation des mécanismes de diffusion se fait en post-usinage. Il faut donc arriver à quantifier la part d'une formation probable de ces composés dans le cas statique (intervalle de temps qui sépare l'opération d'usinage et l'analyse chimique) et la part de ces composés formés dans le cas dynamique (pendant l'usinage).

#### **I.5.1.4 Usure par fatigue thermomécanique : [7]**

Le phénomène de fatigue est généralement dû à deux types de sollicitations : mécanique et thermique. La fatigue thermique est provoquée par la variation périodique de la température imposée à l'outil dont la dilatation est empêchée. Dans ces conditions, les contraintes créées par les gradients thermiques entre la couche superficielle et celles sous-jacentes, provoquent des fissurations et des écaillages. La fatigue mécanique est due aux vibrations, au frottement, et sollicite l'outil en compression et traction alternées.

 L'ensemble des modes de dégradation est influencé par la température. Une cartographie des modes d'usure en fonction de la température établie par Opitz et König [11] est illustrée sur la Figure (I.8) Selon ce schéma, les modes d'usure observés à toute température sont l'adhésion et l'abrasion. L'abrasion induisant des volumes de matière enlevée plus importants que l'adhésion aux faibles températures ; la tendance est inversée aux températures moyennes. Aux hautes températures apparaissent l'usure par fatigue ou affaiblissement plastique et la diffusion

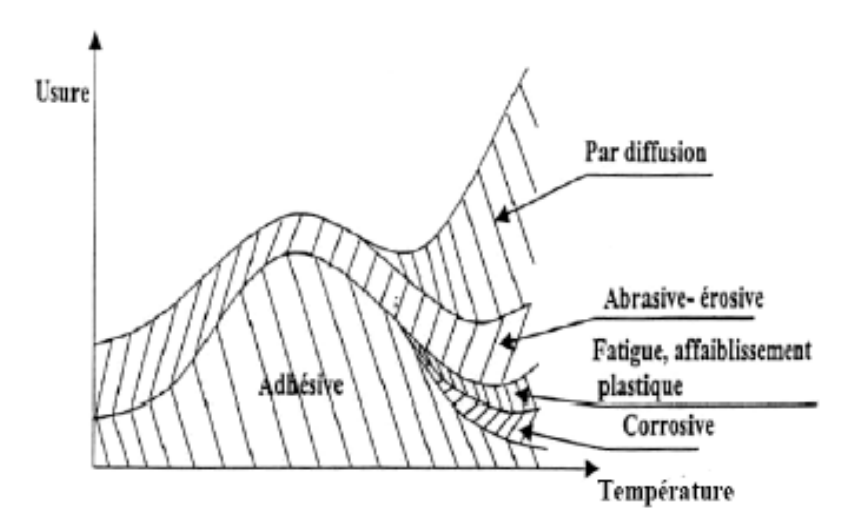

**Figure (I. 8): Types ou modes d'usures selon H. OPITZ et W. KÖNIG. [11]**

 Les différents modes d'usure présentés sont responsables de différentes formes d'usure des outils de coupe qui sont présentées dans le paragraphe suivant.

### **I.5.2 Les principales formes d'usure des outils de coupe : [8]**

 Les principales formes d'usure des outils de coupe sont illustrées sur la Figure (I.9) **[12]**. Ces formes sont directement les conséquences d'interactions entre la matière usinée, le copeau et l'outil et dépendent aussi du rôle de la température.

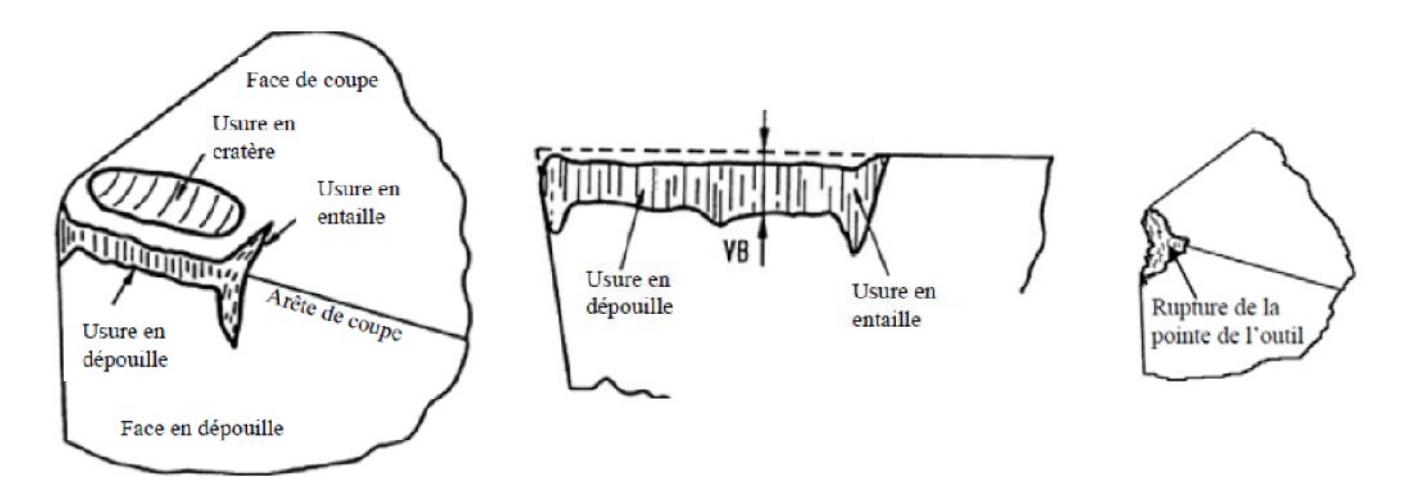

**Figure (I. 9) : Différentes formes d'usures observées sur une plaquette de coupe [12].**

#### **I.5.2.1 Usure en dépouille : [7]**

 L'usure en dépouille se manifeste sur la face en dépouille et sur le rayon de bec de l'outil. Elle est due au frottement de la pièce sur l'outil. C'est une forme d'usure fortement abrasive. L'adhésion peut apparaître également dans le cas de l'usinage de matériaux ductiles. L'abrasion est due à la présence d'inclusions dures dans la matière usinée et aussi à des particules provenant de l'outil qui peuvent s'incruster à l'interface outil/pièce.

 La Figure (I.10) illustre un exemple d'usure par abrasion sur la face en dépouille d'un outil de coupe en WC-Co de grade K313. Cette observation est obtenue par Liu et Altintas **[13]** lors de l'usinage d'aluminium A390 avec une vitesse de coupe de 300 m/min, une vitesse d'avance de 0,055 mm/tr et une profondeur de passe de 1,1 mm.

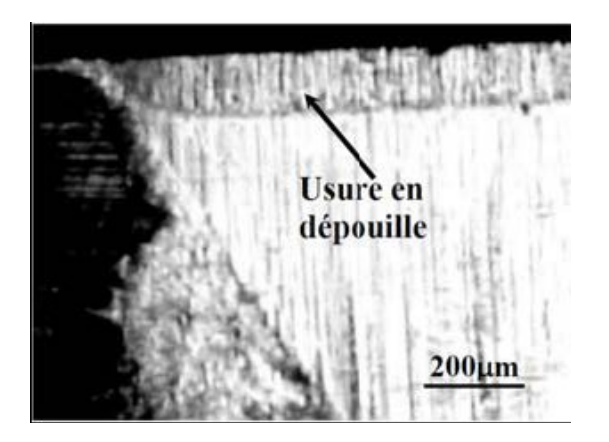

**Figure (I. 10) : Exemple d'usure par abrasion sur la face en dépouille (Vc = 300 m/min, f = 0.055 mm/tr, ap = 2 mm) [13].**

 Le mode d'usure par abrasion a également été observé sur les outils en carbure (WC-Co) par Cho et Komvopoulos **[14]** lors d'une étude comparative de l'usure des outils en carbure avec ou sans revêtement (TiC/Al2O3) et (TiC/Al2O3/TiN). Cette étude concerne l'usinage de l'acier 34NiCrMo6 (AISI 4340) avec une vitesse de coupe de 240 m/min, une vitesse d'avance comprise entre 0,254 et 0,406 mm/tr et une profondeur de passe de 1,27mm. Les auteurs indiquent qu'une faible température à l'interface outil/pièce et qu'une prédominance de la déformation de l'interface de contact outil/pièce due au frottement entre deux corps massifs justifient l'absence de diffusion sur la face en dépouille. La même observation est faite par plusieurs autres auteurs **[15-17]**.

#### **I.5.2.2 Arête rapportée et entaille : [7]**

 **L'arête rapportée** se manifeste par un dépôt de la matière usinée sur l'arête de coupe. C'est une sorte de soudure qui se produit entre deux matériaux. Elle se localise préférentiellement sur la face de coupe, mais apparaît dans certains cas sur la face en dépouille. La Fig. I. 11 illustre un exemple d'arête rapportée obtenue par Li et Liang **[18]** pendant l'usinage de l'acier C45 (AISI 1045) avec un outil en WC-Co. L'usinage a été réalisé avec une vitesse de coupe de 45,75 m/min, une vitesse d'avance de 0.0762 mm/tr et une profondeur de passe de 1,016 mm. Cette arête rapportée, observée à faible vitesse, confirme les résultats généralement obtenus en usinage [9]. L'adhésion apparaît généralement pour de faibles vitesses de coupe et pour des matériaux ductiles ou fortement écrouissables comme le cas des alliages d'aluminium. List **[16]** a ainsi constaté la formation d'une arête rapportée importante pendant la coupe orthogonale de l'alliage d'aluminium 2024–T351 avec un outil WC-Co (K20) en utilisant une vitesse de coupe de 60 m/min, une profondeur de coupe de 0,1 mm et une largeur de coupe de 4 mm.

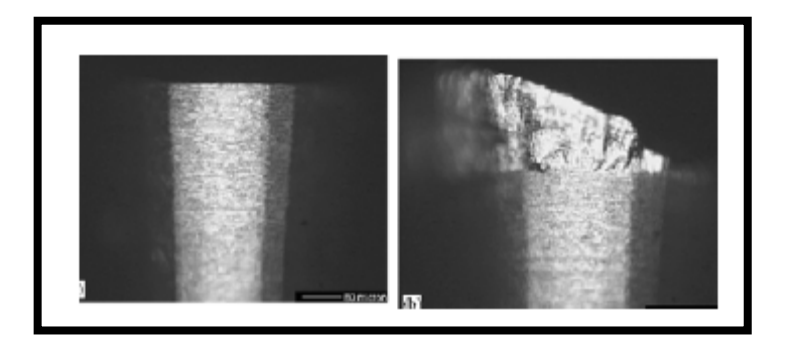

**Figure (I.11) : Exemple d'arête rapportée (Vc = 45,75 m/min, f = 0.0762 mm/tr, ap = 1,016 mm) dans le cas de l'usinage de l'acier AISI 1045 par un outil en WC-6%Co. [18]** 

 **L'entaille** est une forme d'usure sévère localisée sur l'arête de coupe. Elle est due généralement à la sollicitation combinée (traction-compression) de la partie active de l'outil lors de l'usinage de surfaces très dures. Dans certains cas d'usinage où la température devient importante, l'entaille peut provenir d'un écaillage et donc d'un phénomène de fatigue thermomécanique. Ebrahimi et Moshksar **[20]** ont montré tout récemment que l'apparition de l'entaille dépend de la microstructure de la matière usinée. En effet, ils observent que pour deux

matériaux de même dureté et de microstructures différentes, l'entaille sur l'outil est plus importante dans le cas de l'usinage du matériau dont la microstructure contient des inclusions dures. Les matières usinées dans leur étude sont des aciers C45 (AISI 1045), 42Cr4 (AISI 5140) (contenant des inclusions dures) et 27MnSiVS6 (contenant des inclusions de MnS). Ils ont utilisé un outil en WC-Co avec les conditions de coupe suivantes : vitesses de coupe comprises entre 10 et 250 m/min et vitesses d'avance de 0,11- 0,22 et 0,44 mm/tr. Leurs résultats ont montré également que l'usure par abrasion est plus importante sur la face en dépouille dans le cas de l'usinage des aciers C45 (AISI 1045) et 42Cr4 (AISI 5140).

#### **I.5.2.3 Usure en cratère : [7]**

 L'usure en cratère est localisée sur la face de coupe d'un outil. Elle est due au frottement du copeau sur la face de coupe. Lorsqu'il y a affinité chimique, il y a dissolution ou diffusion des éléments de l'outil vers la pièce et vice-versa. Il semble que ces mécanismes soient responsables de la formation d'un cratère comme le montre la Figure (I.12) **[20]**, dans le cas de l'usinage du titane Ti-6Al-4V avec un outil en WC-6%Co ISO K20 en utilisant une vitesse de coupe de 85 m/min, une vitesse d'avance de 0,2 mm/tr et une profondeur de passe de 2 mm. D'autres mécanismes peuvent être également à l'origine de l'apparition du cratère.

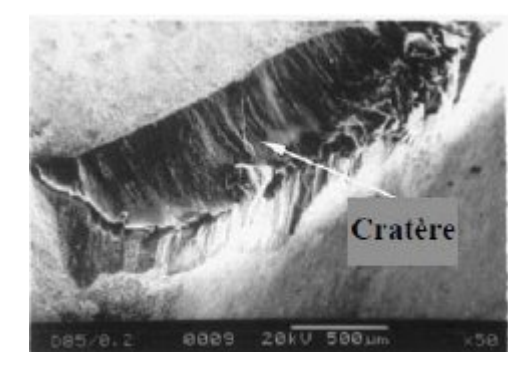

**Figure (I. 12) : Exemple d'usure en cratère (Vc = 85 m/min and f = 0,20 mm/tr, ap = 2 mm) [20].**

 Pour vérifier ces mécanismes, des modèles phénoménologiques de diffusion dynamique et quasi-statique ont été proposés par Trent **[21]** (Fig.I.13) et Qi et al. [15] (Fig. I.14). Dans le cas du modèle de diffusion dynamique, Trent [14] a mis en évidence ces mécanismes lors de l'usinage de l'acier avec des outils en carbure WC-TiC-Co. Par contre, le modèle de Qi et al. **[22]** a été proposé suite à une étude statique, c'est-à-dire maintien en contact permanent sous une pression et une température fixées, d'un échantillon de carbure WC-TiC-Co et d'un échantillon

d'acier. Une investigation similaire à celle de Trent a été menée par List **[23]** pour analyser les mécanismes de diffusion à l'interface d'une arête rapportée et de la face de coupe. Cette étude a montré la diffusion d'atomes d'aluminium dans l'outil de coupe. Cette diffusion est possible en raison de l'affinité qui existe entre l'aluminium et le cobalt. Les études de List **[24]** ont été confirmées par celles de Jianxina et al. **[24]** qui ont mis en évidence la présence du cobalt et du tungstène cette fois dans l'alliage de titane Ti6Al4V par une expérience de diffusion quasistatique similaire à celle de Qi et al. **[22]**. Il faut préciser que ces techniques, qui confirment l'affinité chimique qui peut exister entre certains éléments des matériaux en contact, se font sur des temps relativement longs.

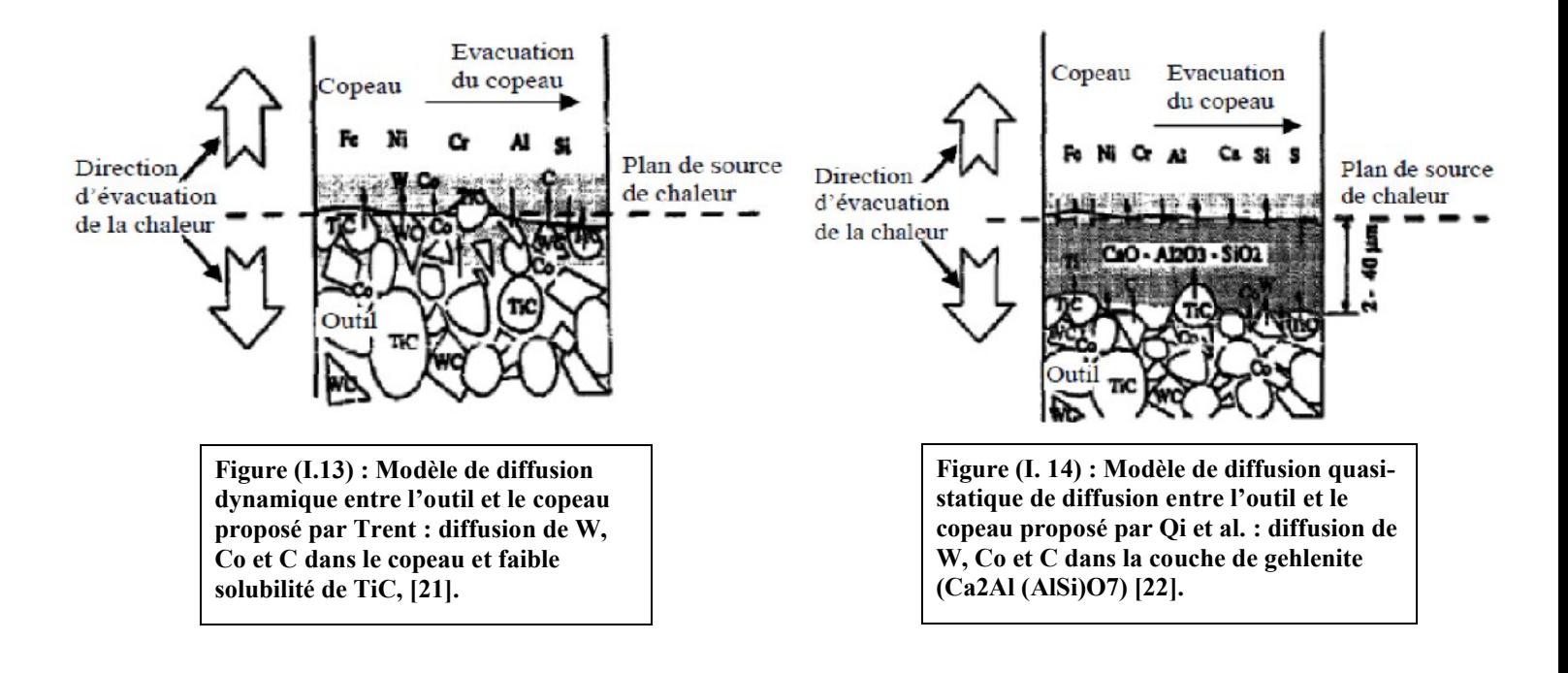

Les travaux de Giménez et al.  $[25]$  illustrés par les Figure  $(I.15)$   $(\mathbf{0.6})$  montrent le phénomène de diffusion des éléments chimiques du WC-Co dans l'acier et réciproquement. Giménez et al. ont montré par cette étude de diffusion statique que le cobalt (Co) diffuse dans l'acier qui est caractérisé par une zone pauvre en perlite (zone désignée par « 1 »). Cette diffusion est observable pour les trois cas de températures considérées (900, 1100 et 1300°C), alors que la diffusion du tungstène (W) dans le fer n'est observable qu'à 1100°C et 1300°C.

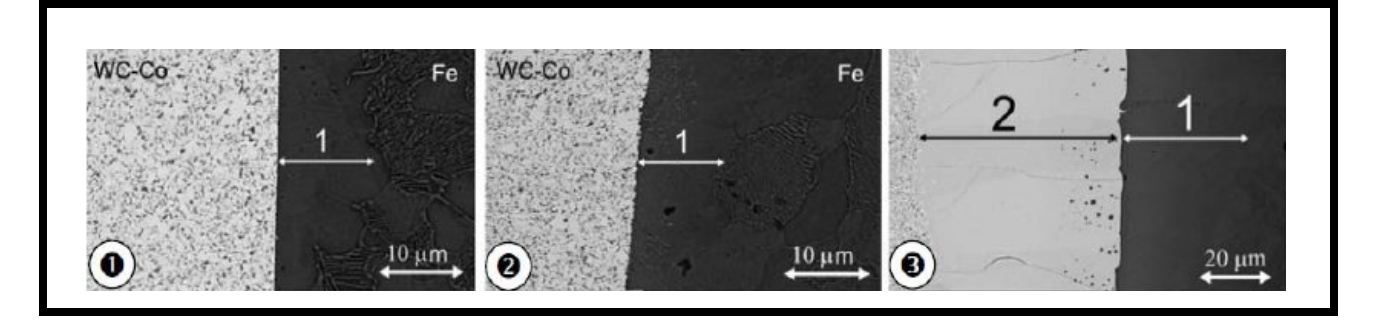

**Figure (I. 15) : Micrographies illustrant l'interaction entre le WC-Co et l'acier E24-2 après 1h de maintien sous vide à une pression de 2,5 MPa à température constante : 900°C, 1100°C, 1300°C [26].**

 En revanche les auteurs indiquent que la diffusion du fer (Fe) dans le carbure de tungstène fritté n'est identifiable qu'à 1300°C. Cette diffusion peut fragiliser la matrice du carbure fritté WC-Co. L'étude de Giménez et al. **[26]** est conforme aux analyses de Trent **[27]** et de Gekonde et Subramanian **[28]**.

 Les travaux de Kudou et al. **[29]** étudient la diffusion des atomes de fer dans des outils de coupe en WC-Co ISO P10. Pour certains outils, les auteurs ont eu l'idée de réaliser un dépôt de fer par procédé plasma sur la face de coupe puis de soumettre l'ensemble à une température de 800°C pendant dix minutes pour permettre la diffusion du fer dans le carbure (Fig. I. 13). Les différents outils (traités et non traités) ont ensuite été utilisés pour usiner de l'acier C45 (AISI 1045). Les paramètres de coupe étaient une vitesse de coupe comprise entre 150 et 250 m/min, une vitesse d'avance de 0,16 mm/tr et une profondeur de passe de 1 mm. La comparaison entre la profondeur du cratère obtenu sur des outils de coupe non traités et celle obtenue sur les outils traités a montré que le premier cas donne des profondeurs du cratère plus importantes pour de faibles vitesses de coupe : le dépôt de fer joue le rôle de protection (lubrification solide). En grande vitesse de coupe, pendant laquelle il y a une grande élévation de la température, la barrière constituée par la première diffusion des atomes de fer dans l'outil (diffusion en statique) ne joue plus le rôle de protection : le cratère devient plus important dans le cas des outils traités.

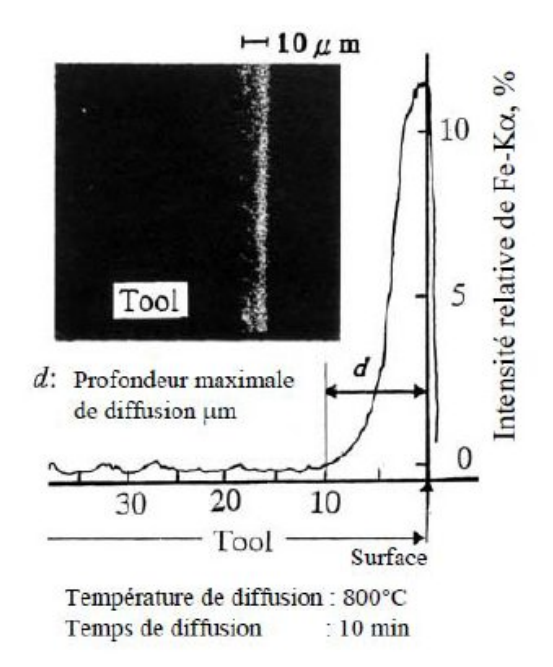

**Figure (I.16) : Phénomène de diffusion du fer dans l'outil de coupe en carbure de tungstène P10 [30].**

 Les auteurs ont également démontré l'influence des conditions de diffusion du fer dans la plaquette sur la profondeur du cratère. Ainsi, en comparant l'usure d'un outil de coupe dans lequel la diffusion de fer a été réalisée à 800°C et celle d'un outil de coupe dont la diffusion de fer est réalisée à 900°C pendant un même temps de 10 min, les résultats montrent que le premier a une meilleure résistance à l'usure en cratère.

 Récemment Avila et al. **[31]** ont étudié le mécanisme de formation du cratère dans le cas d'un outil en WC-6%Co ISO K10 non revêtu lors de l'usinage d'un acier 34CrNiMo6 (AISI 4340) avec une vitesse de coupe de 150 m/min, une vitesse d'avance de 0,25 mm/tr et une profondeur de passe de 1 mm. Les auteurs indiquent que l'usure en cratère est due à une usure mécanique (abrasion et adhésion). Par contre, Devillez et al **[30]** indiquent que l'usure en cratère sur un outil en WC-6Co non revêtu est causée par la diffusion. Ces résultats on été obtenus en usinant l'acier 42CrMo4 (AISI 4140) avec des vitesses de coupe de 480 à 600 m/min, une vitesse d'avance de 0,25 mm/tr et une largeur de coupe de 5 mm.

 Bien que les aciers usinés soient légèrement différents, la différence des mécanismes d'usure en cratère identifiés par Avila et al. **[29]** d'une part et par Devillez et al **[30]** d'autre part s'expliquent par la différence de niveau de vitesse de coupe.

#### **I.5.2.4 Autres formes d'usure des outils : [7]**

 **La déformation plastique :** La déformation plastique caractérisée par une modification géométrique de l'arête de coupe apparaît sur la pointe et/ou sur l'arête de coupe de l'outil. Des sollicitations sévères, notamment les pressions de contact et la température, sont des causes propices pour cette forme d'usure. Ainsi elle se produit en usinage en grande vitesse ou lors de l'usinage des matériaux durs.

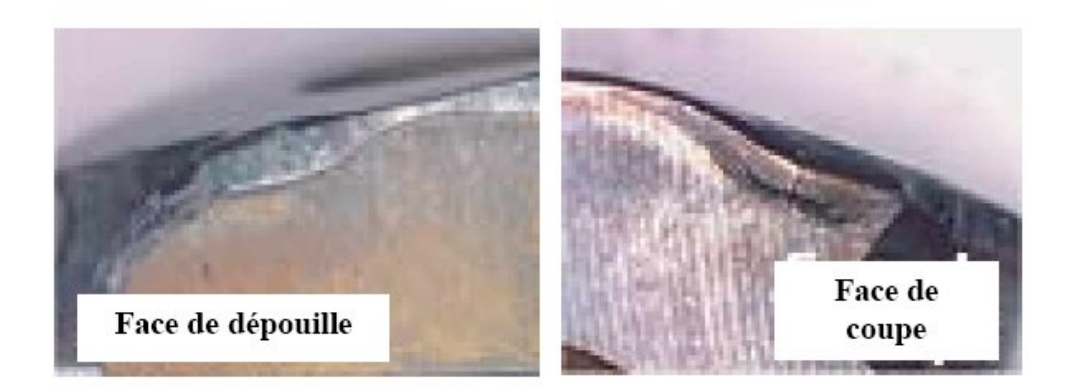

**Figure (I.17) : Déformation Plastique [36]**

 **Fissuration, ébréchure ou rupture de la pointe de l'arête :** Ces différentes formes d'usure se produisent le plus souvent sur la pointe et/ou sur l'arête de coupe. Elles ont pour point de départ la fissuration qui a elle-même pour origine des chocs mécaniques ou thermiques. Les chocs mécaniques produisent des vibrations qui induisent des phénomènes de fatigue responsables de la fissuration. Les phénomènes de fatigue peuvent également provenir des sollicitations thermiques cycliques. La fatigue thermique est plus fréquente dans les procédés de coupe interrompue comme le fraisage, le taillage ou le rabotage.

 Après avoir présenté les travaux de la littérature sur les modes d'usure des plaquettes, le paragraphe suivant est consacré à une analyse bibliographique de travaux menés pour l'étude des interfaces de contact, afin de comprendre les diverses sollicitations qui s'y produisent.

## **I.6 les paramètres qui influe sur l'usure des outils de coupe:**

### **I.6.1. La vitesse de coupe :**

La vitesse de coupe a une influence sur l'échauffement pendant l'opération d'usinage.

 La figure (I.18) montre que : plus la vitesse de coupe est élevée plus la chaleur dégagée est intense, ce qui fait que l'outil travaillera à une température assez élevée et ce qui peut l'amener à son endommagement par usure.

 Il se peut résulter, de la coupe des métaux différents types d'usure (adhésion, abrasion, fluage, corrosion, fatigue thermique…etc.) selon le régime de coupe utilisé et en particulier la vitesse de coupe. **[32]**.

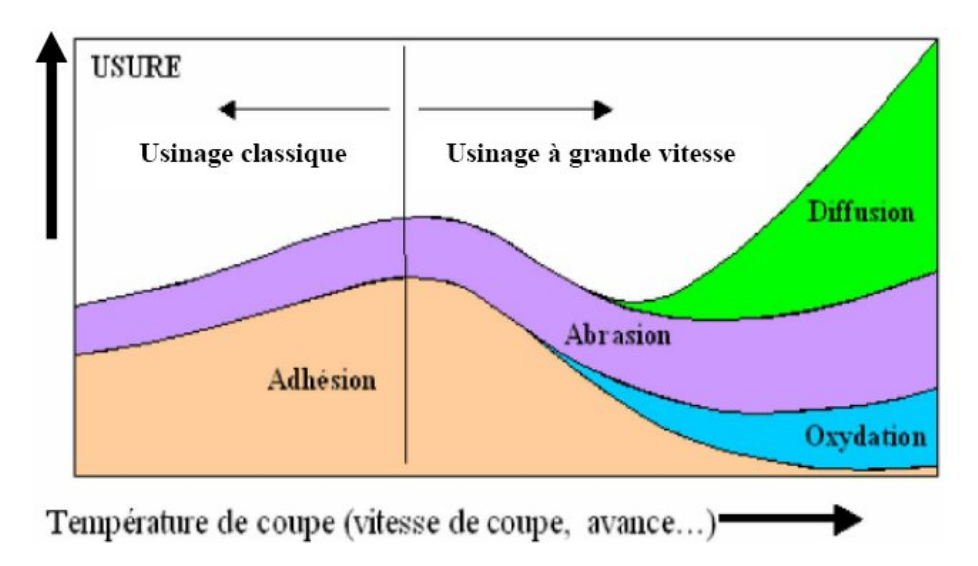

 **Figure (I.18) : Formes d'usure [32]**

 D'après la figure.(I.20) on peut constater que pour des températures élevées et par conséquent des vitesses de coupes et des avances élevées, l'outil subira une usure par diffusion, abrasion –érosion, fatigue – affaiblissement plastique, par contre pour des températures et vitesses de coupe basses il peut surgir un copeau adhérent.

#### **I.6.2. Avance :**

 Les grandes avances font augmenter l'intensité des efforts de coupe, et diminuent la durée de vie de l'outil.

#### **I.6.3 Profondeur de passe:**

 La variation de la profondeur de passe modifie légèrement l'écoulement de la chaleur le long de l'arête tranchante, son influence reste modeste sur l'usure.

## **I.6.4 Matériau usiné :**

 Son influence sur l'usure dépend de ses propriétés physiques (conductibilité thermique), de ses propriétés mécaniques (pression spécifique de coupe) et de ses propriétés chimiques (% de certains éléments d'addition).

#### **I.6.5 Lubrification :**

 Son influence intervient faiblement sur le coefficient de frottement pièce/outil et copeau/outil, mais permet la baisse de la température de la partie active de l'outil.

## **I.7 Variation de l'usure en fonction du temps de coupe :**

 La relation entre la valeur de l'usure et le temps, est représentée par la courbe de la figure ci-dessous qu'on peut diviser en trois zones. **[32]**

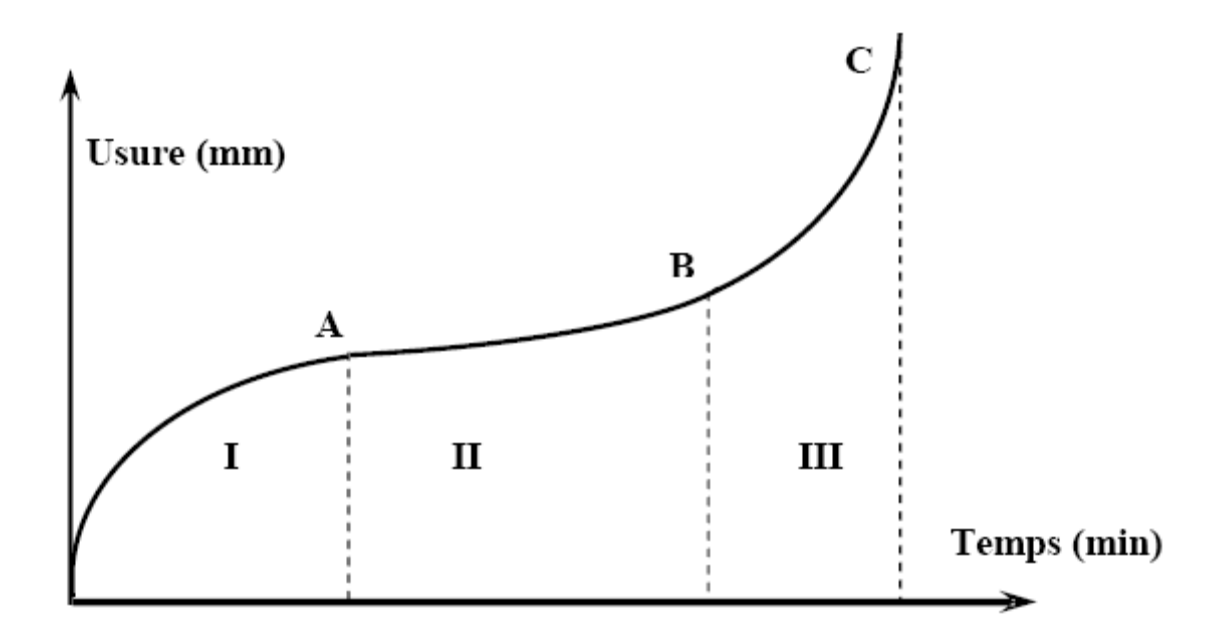

**Figure (I.19) : Relation entre la valeur de l'usure et le temps [32]**

#### **I.7.1. Première zone :**

 C'est la zone du rodage ou usure initiale. Elle donne lieu à une usure intense des particules de la surface la plus en saillie, plus l'interface est nette au départ, plus l'évolution de l'usure est faible dans un même intervalle de temps.

#### **I.7.2 Deuxième zone :**

 Elle correspond à l'usure normale. Elle est définie en fonction de la durée de travail T, c'est la zone fréquemment utilisée.

### **I.7.3 Troisième zone :**

 C'est la zone où l'usure atteint une certaine valeur maximale, les conditions de frottement changent, la température de coupe augmente, on peut l'appelé zone d'usure accélérée (au point C l'usure est catastrophique).

## **I.8 Conclusion:**

 Les mécanismes d'usure des outils de coupe telles que l'adhésion, l'abrasion et la diffusion sont déterminés par les propriétés mécaniques et physico-chimiques de la pièce et de l'outil ainsi que par les conditions de coupe. Les sollicitations sévères qui apparaissent dans les zones de contact outil-copeau et outil-pièce déterminent la qualité de l'usinage et la durée de vie des outils.

On coupe des métaux l'usure détériore l'arrête tranchante se qui augmente les efforts de coupe peut allé jusqu'à à la rupture de l'outil et même affecte l'état de surface des pièces usinées et pourra perdre la précision dimensionnelle

# **CHAPITRE II**

# INTRODUCTION GENERALE

# USURE DES OUTILS DE COUPE

## LES CAUSES D'IMPRECISION D'USINAGE **II.1 Introduction** II.2 Les problèmes de dispersion II.2.1 La dispersion thermique II.2.2 La dispersion aléatoire II.2.1 La dispersion thermique : II.2.2 La dispersion aléatoire : II.2.3 La dispersion systématique *:* **II.3 Conclusion :**

METHODE EXPERIMENTALE

INTERPRETATION AVEC PLAN D'EXPERIENCE

CONCLUSION GENERALE

# *Nomenclature*

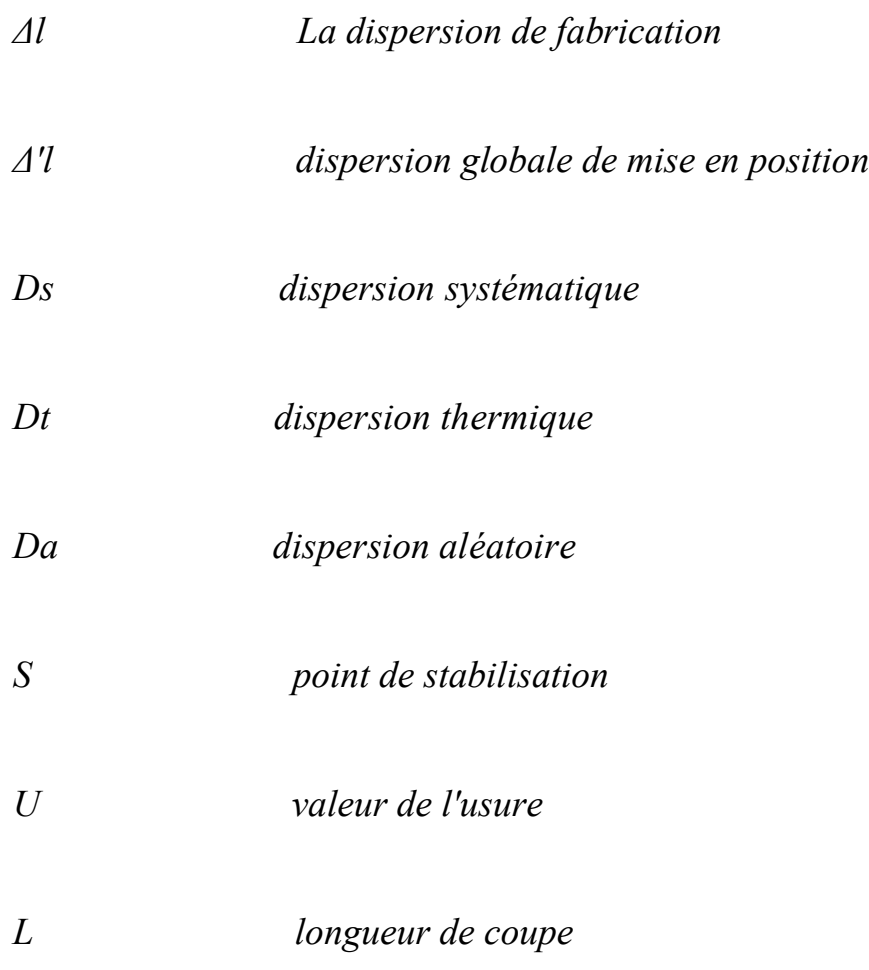
## **II.1 Introduction:**

 La précision joue un rôle primordial sur la concurrence des entreprises modernes. Dans le domaine de fabrication soit unitaire où série, la réalisation des pièces avec les mêmes dimensions et la même précision est impossible. Cette imprécision inévitable est due à plusieurs facteurs tels que l'erreur de mise en position, les vibrations, l'usure de l'outil pendant l'usinage, positionnement des butées. Dans la littérature technique, ces facteurs appelés dispersions d'usinage sont répartis en dispersions aléatoires et dispersions systématiques **[47]**.

## **II.2 Les problèmes de dispersion :**

 L'observation de la production d'une machine outil préréglée, utilisée dans des travaux en série permet de constater des variations importantes de dimensions des pièces obtenues à partir d'un seul réglage de la machine outil.

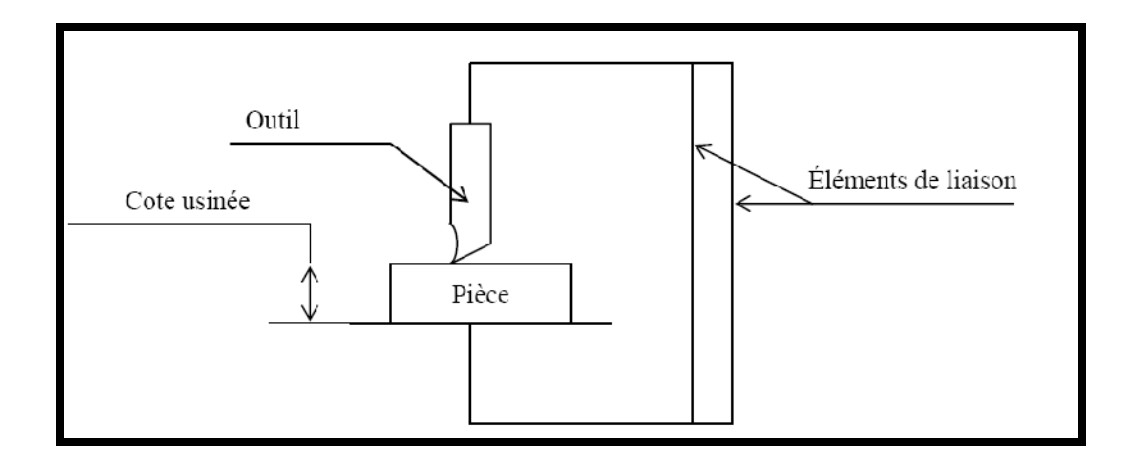

**Figure (II.1): Model d'usinage d'une pièce**

 La mesure de chaque pièce réalisée permet de chiffrer ces variations. La différence entre la plus grande et la plus petite des dimensions relevées est une caractéristique importante de la machine outil : C'est la dispersion globale Δl .La variation du nombre de pièces prélevées entraîne également une variation de la valeur de la dispersion globale constatée. Après expérimentation, on peut constater la présence de deux catégories de dispersions globales : La dispersion globale de mise en position Δ'l ; relative aux surfaces de contact entre la pièce et le porte pièce .La dispersion de fabrication Δl ; relative à la surface usinée.

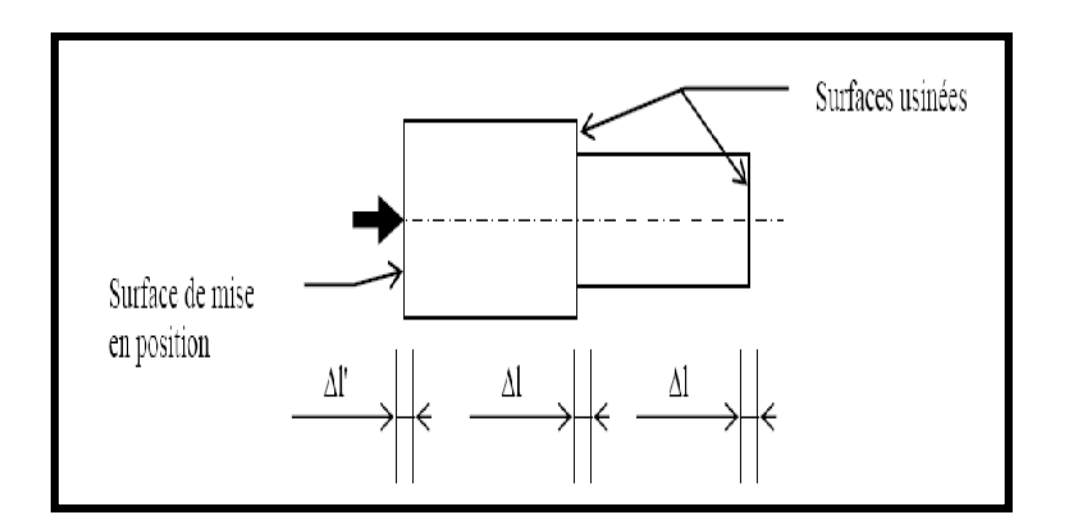

**Figure (II.2): Schéma des dispersions sur une pièce.**

 Chacune des dispersions globales que nous venons de voir, est en fait la somme de trois dispersions Caractéristiques du moyen de fabrication et de son utilisation particulière.

- Ds : dispersion systématique
- Dt : dispersion thermique
- Da : dispersion aléatoire

$$
\Delta l = Ds + Dt + Da
$$

### **II.2.1 La dispersion thermique : [48]**

 Lorsqu'une machine outil est utilisée après une période prolongée de repos, les différents organes doivent passer de la température ambiante à une température de stabilisation différente suivant leurs positions respectives dans la machine. Cette température de stabilisation n'est jamais atteinte au même instant par tous les organes. Il en résulte des déformations successives des éléments de liaison situés entre l'outil et la table porte pièce, Suivant le type de construction de la machine, la variation de la cote usinée peut varier d'une valeur négligeable à une valeur de plusieurs dixièmes de millimètres. Lorsque cette variation est trop grande, il convient d'utiliser la machine en production de série qu'après avoir atteint le point de stabilisation "S", équilibre thermique. Le temps nécessaire à obtenir l'équilibre thermique peut aussi varier dans une grande proportion.

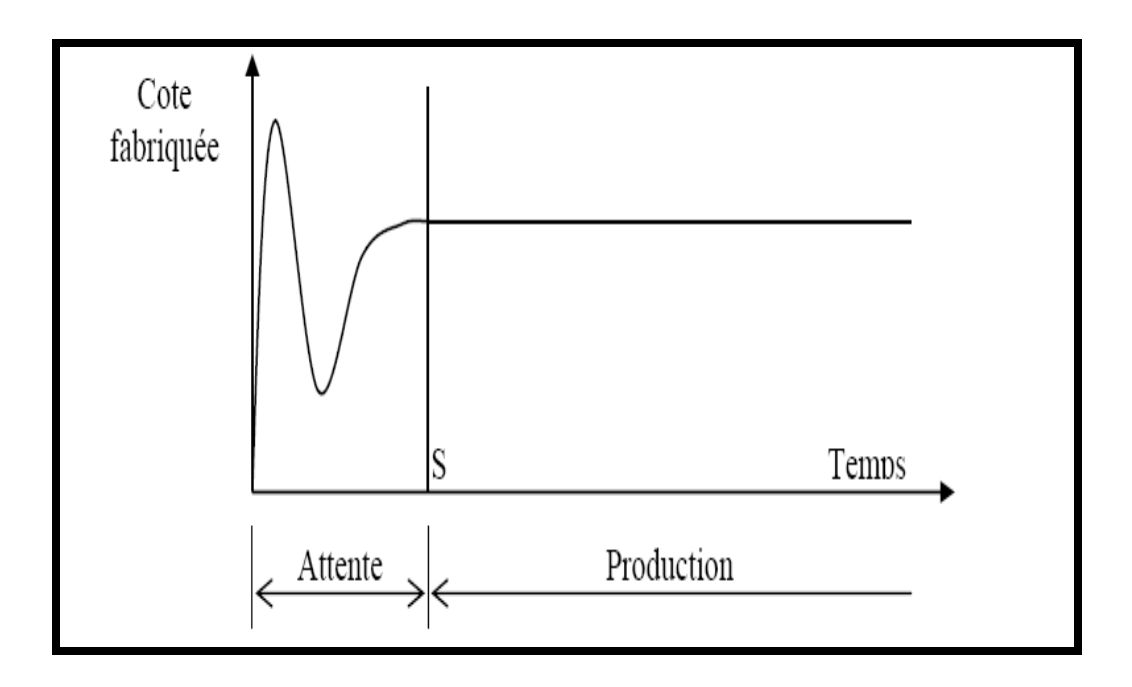

**Figure (II.3): Graphe de dispersion thermique**

## **II.2.2 La dispersion aléatoire : [48]**

 Lors de la réalisation de chaque pièce, certain paramètre de l'usinage subissent des variations accidentelles plus ou moins importantes.

### **La machine :**

- Rattrapage des jeux;
- Manoeuvre des organes (mise en butée …);
- Déformations sous l'action de la coupe.

### **La pièce :**

- Conditions de passe
- Surépaisseurs

 Toutes ces causes de variations se superposent sur une même pièce usinée. Leur somme détermine la valeur particulière de la cote usinée sur la pièce considérée.

 Chaque cause prise séparément constitue une variable aléatoire dont la loi de distribution est une loi normale loi de Gauss). La vérification par l'expérimentation en est très simple.

 La dispersion aléatoire est la somme des variables aléatoires dont la distribution suit une loi normale.

### **Conséquence :**

 La dispersion aléatoire totale suit également une "loi normale" (addition de variables aléatoires indépendantes);

### **Simplification du problème :**

 Lors d'une fabrication en série stabilisée, la dispersion du à l'effet thermique (Dt et D't) peut être négligé, la machine étant ne production continue. D'autre part, la dispersion consécutive à l'usure de l'outil n'intervient pas sur la dispersion globale de mise en position. On considère que les appuis de la porte pièce n'ont pas-d'âne significatif. On obtient donc après simplification :

 $\Delta l' = D'a$  $\Delta l = Da + Ds$ Avec toujours Δl' différent de Δl.

### **II.2.3 La dispersion systématique :[48]**

 Il y a une autre raison de l'erreur pendant l'usinage, également associé à l'usure des outils et par conséquent de modifier la position relative de la pointe de l'outil.

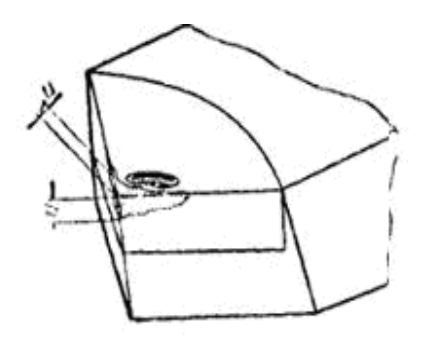

**Figure (II.4): Schéma des modes d'usure**

L'étude expérimentale démontre que l'usure suit une loi très caractéristique dont la représentation graphique en coordonnées rectangulaires donne l'allure générale. Figure (II.5)

On porte :

- En ordonnées la valeur de l'usure constatée (U)
- En abscisse la longueur de coupe effectuée par l'outil (L)
- Le point "O" représente l'affûtage de l'outil.

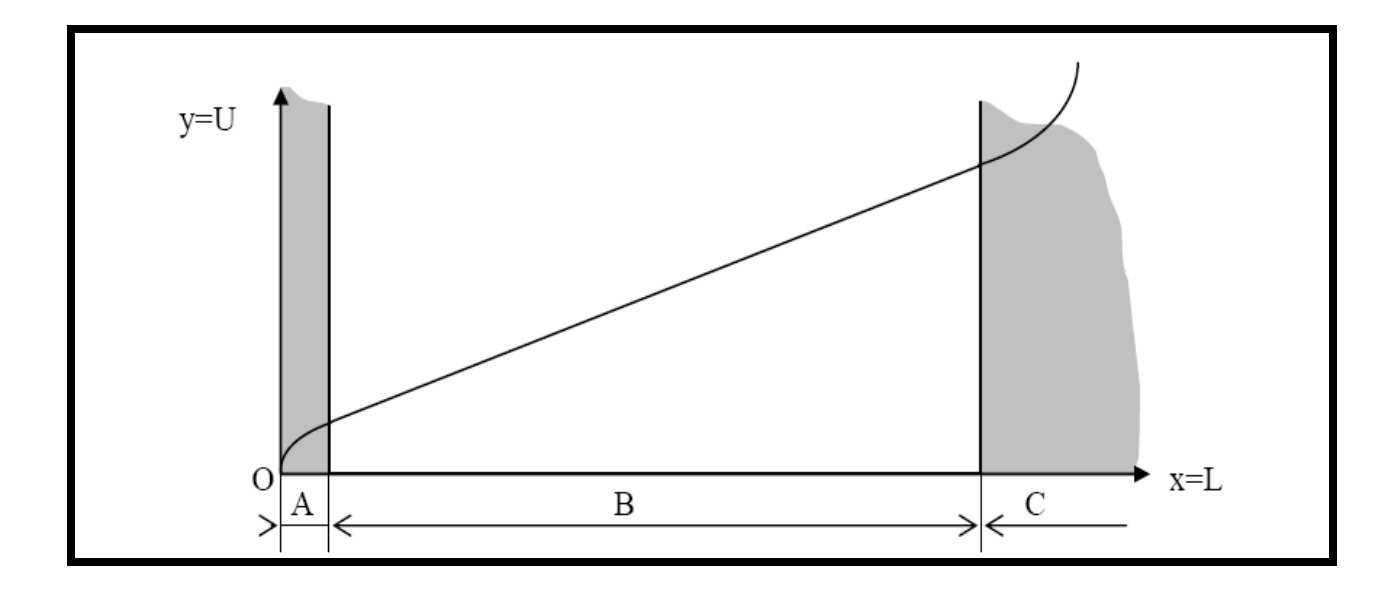

**Figure (II.5): Graphe d'évolution d'usure.**

On distingue trois zones caractéristiques :

#### • **La zone A (zone de rodage)** :

 C'est la période d'adaptation de la l'arête tranchante à le coupe. Cette période peut être réduite par rodage artificiel de l'arête. Il y a lieu d'éviter cette zone pour procéder à un réglage de la machine.

#### **• La zone B (zone d'usure linéaire)** :

 L'usure de l'outil suit une loi pratiquement linéaire par rapport à la longueur de coupe. k étant une constante donnée en fonction de la nature et la géométrie de l'outil ainsi que la nature et l'état du matériau usiné. C'est la zone normale de travail de l'outil.

### **• La zone C (zone d'usure accélérée) :**

Lorsque l'usure de l'arête tranchante atteint une certaine valeur, sa détérioration s'accélère rapidement et peut aller jusqu'à la rupture de l'outil. L'effort nécessaire à la coupe, donc la puissance nécessaire à l'usinage, augmente également très rapidement. Il est dangereux d'utiliser un outil dans cette zone.

 L'usure frontale de l'outil entraîne une variation de dimension des pièces réalisées. Cette erreur est appelée erreur de la taille de l'usure des outils la distance entre pointe de l'outil formant et la pièce va changer: il va augmenter la valeur de u, par conséquent D2 = D1+2U. La quantité est appelée la porte dimensionnelle. En raison de l'usure l'arbre sera cône légèrement. Le cône sera répété à sur chaque pièce ne cessent d'augmenter. Pendant l'opération alésage le diamètre diminue.

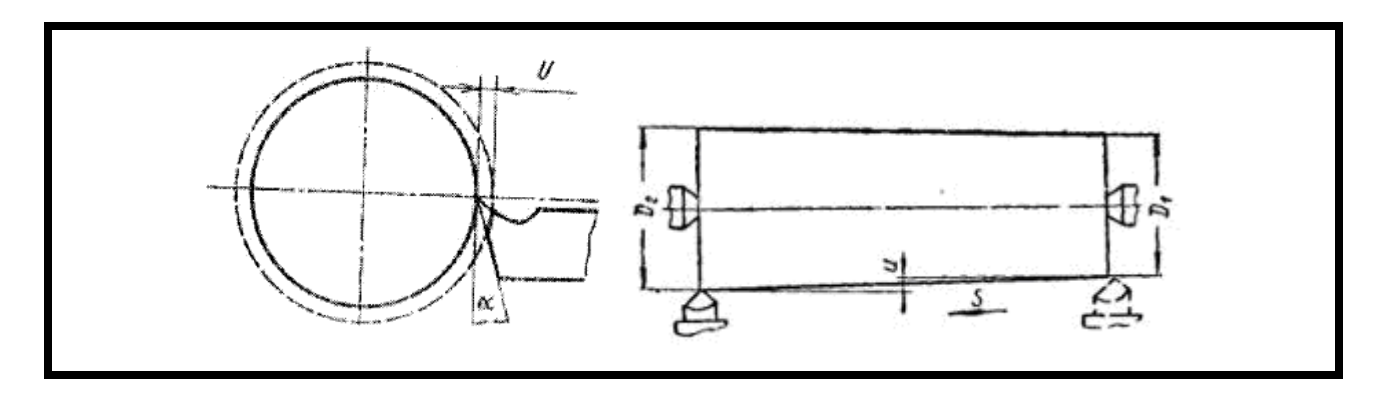

**Figure (II.6): Schéma de variation du diamètre en fonction de l'usure.**

## **II.3 Conclusion :**

 Donc l'usure influe sur la tolérance dimensionnelle et ainsi que l'usure d'après chapitre I est influe par les paramètres de coupe, les mauvais choix des paramètres de coupe pourra de conduire aux erreurs dimensionnelles.

# **CHAPITRE III**

# INTRODUCTION GENERALE

# USURE DES OUTILS DE COUPE

# LES CAUSES D'IMPRECISION D'USINAGE

# METHODE EXPERIMENTALE

- **1. Introduction**
- **2. Matières de la plaquette**
- **3. Présentation du matériel**
	- 3.1 Machine d'essai
	- 3.2 Plaquettes utilisées
	- 3.3 Procédures d'essais
	- 3.4 Appareils de mesure
- **4. Méthode expérimentale**
- **5. Conclusion**

# INTERPRETATION AVEC PLAN D'EXPERIENCE

CONCLUSION GENERALE

# *Nomenclature*

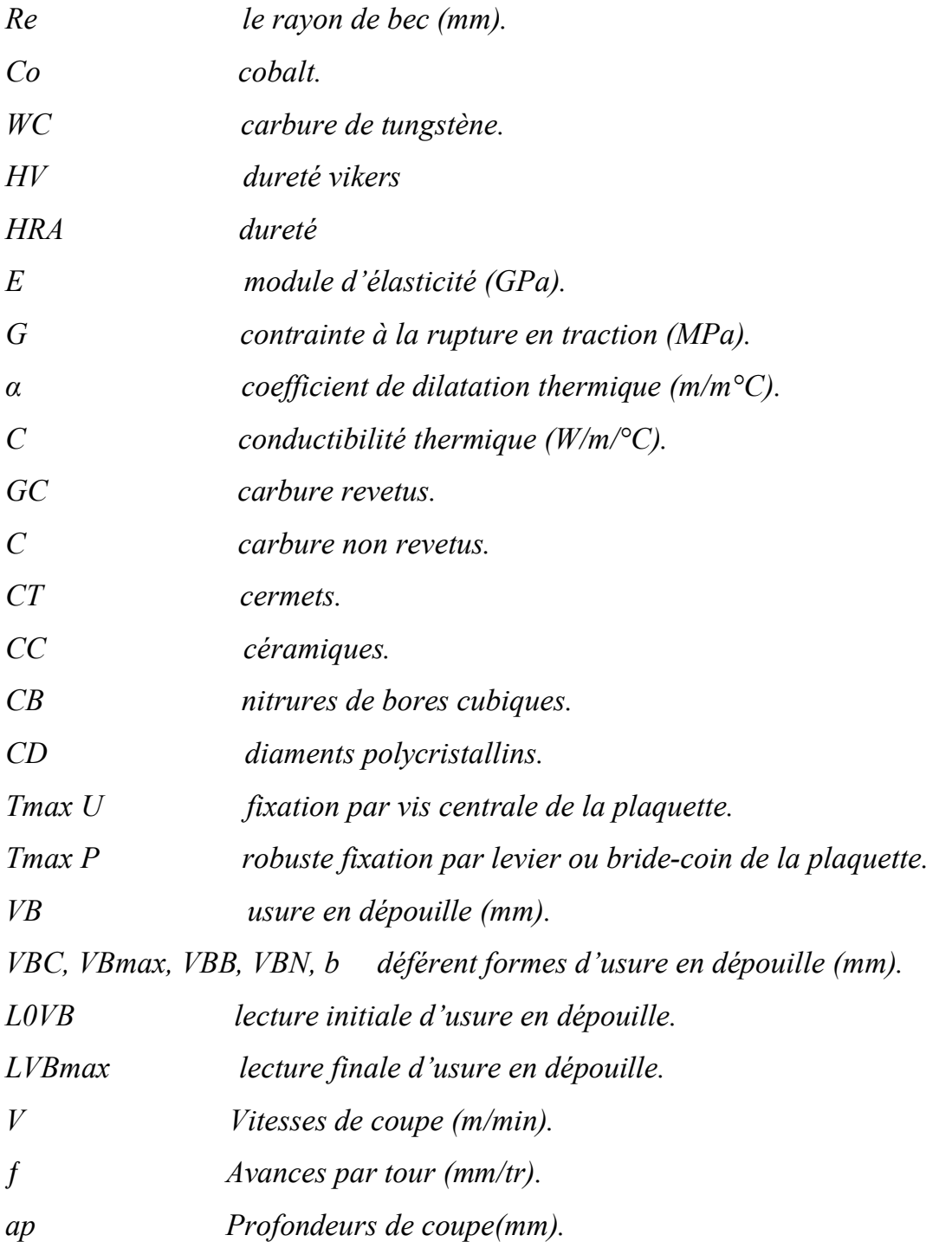

## **III.1 Introduction :**

 Dans ce chapitre, nous présentons l'ensemble des outils mis en oeuvre pour une approche expérimentale méthodique. Ce chapitre va consister aussi en une présentation du matériel qui sert à l'étude des évolutions de l'usure et du relevé de profil des plaquettes utilisées, des mesures des pièces usinées et des observations microscopique.

## **III.2 Matières de la plaquette : [34]**

 Les principales matières utilisées pour les outils de tournage modernes sont les suivantes (Figure III.1).

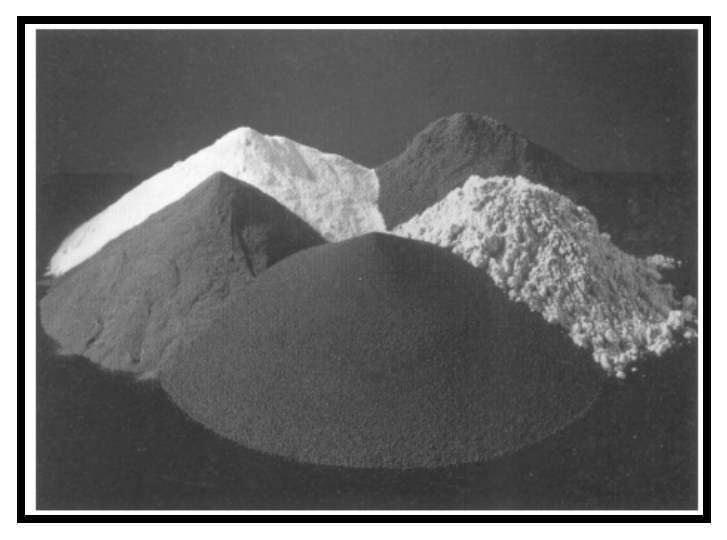

**Figure (III.1) : Carbures non revêtus [34-36]**

- carbures revêtus (GC) ;
- carbures non revêtus  $(C)$ ;
- Cermets  $(CT)$ ;
- $\bullet$  céramiques (CC);
- nitrures de bore cubiques (CB);
- diamants polycristallins (CD)

 Les carbures non revêtus (C) sont obtenus par frittage (métallurgie des poudres) de substance dure (carbures de tungstène, de titane...) et de substance liante (cobalt...) qui confère sa ténacité à la plaquette.

 Ces carbures non revêtus sont aujourd'hui utilisés dans des opérations spéciales, hors du domaine standard.

 **Les carbures revêtus** : sont recouverts d'une couche de quelques micromètres de nitrure ou de carbure de titane, ou encore d'oxyde d'aluminium figure (II.2).

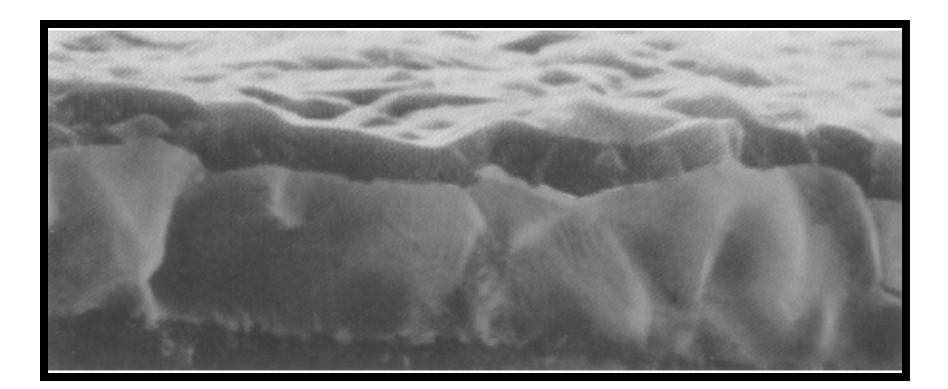

**Figure (III.2): Carbures revêtus. [34]** 

 Ces revêtements, en réduisant les frottements copeau/outil et pièce/outil, améliorent très nettement les possibilités des outils. Ils sont les plus utilisés dans un très grand nombre d'opérations de tournage, pour tous types d'usinage et pour une grande diversité de matières de pièces.

> **Les cermets** sont des carbures à base de titane, liés au nickel et/ ou au cobalt. Ils conviennent pour l'ébauche légère et la finition dans des conditions favorables, en ce qui concerne la pièce et la machine-outil. La finition est leur spécialité, avec pour caractéristique un état de surface de haute qualité (figure III.3).

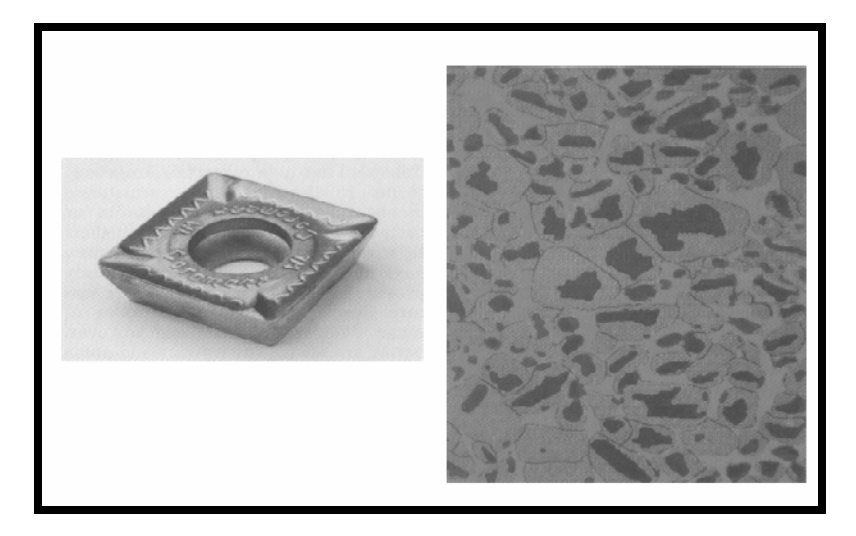

**Figure (III.3) : Cermets. [39-40]**

 Les **céramiques (CC)** Figure (III.4) constituent un éventail de nuances adaptées à une gamme étendue d'opérations. Cela va de la fonte et de l'acier à l'usinage hautement spécialisé de matières réfractaires et d'acier trempé. Le besoin de rectification, par exemple, peut être éliminé lorsqu'on recourt aux plaquettes céramiques pour le tournage. Extrêmement productives quand elles sont utilisées à bon escient, elles exigent toutefois un contexte d'usinage précis en matière de stabilité, de conditions de coupe, d'arête de coupe et de type de coupe. Les plaquettes céramiques sont conçues pour un taux élevé d'enlèvement de matière dans les situations où la précision de cotes et la qualité du fini de surface doivent demeurer inchangées tout au long de la durée de vie de l'outil. Cependant, elles ne conviennent pas pour certaines matières.

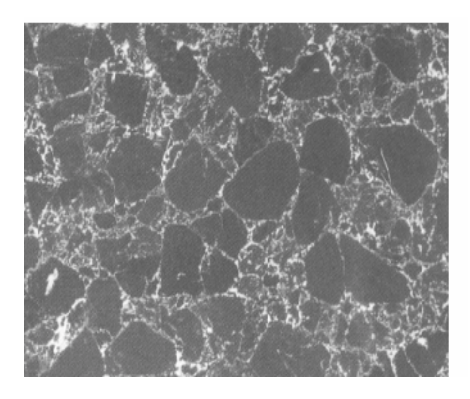

**Figure (III.4) : Céramiques. [34-35]**

### **III.3 Présentation du matériel :**

### **III.3.1 Machine d'essai :**

 Le tour parallèle PMO SN50 EP2000 de puissance à la broche 10 KW a une gamme de vitesses comprise entre 45 et 2000 tr/min, et il est adapté aux essais de laboratoire avec la mise en place d'un variateur de vitesse couplé à un moteur à courant continu pour contrôler la vitesse de rotation de la broche au moyen d'un tachymètre. L'étude qualitative du comportement dynamique de la machine a permis d'identifier des vibrations d'une fréquence de l'ordre de 55 à 60 Hz, due à la réaction du sol.

 Cette observation a amené à réaliser une isolation du tour par rapport au sol avec des amortisseurs à mailles de fil métallique qui dissipent l'énergie par friction.

 Cette isolation permet d'avoir une machine utilisable pour nos essais. Cette amélioration a été confirmée par une étude postérieure du comportement dynamique de la machine.

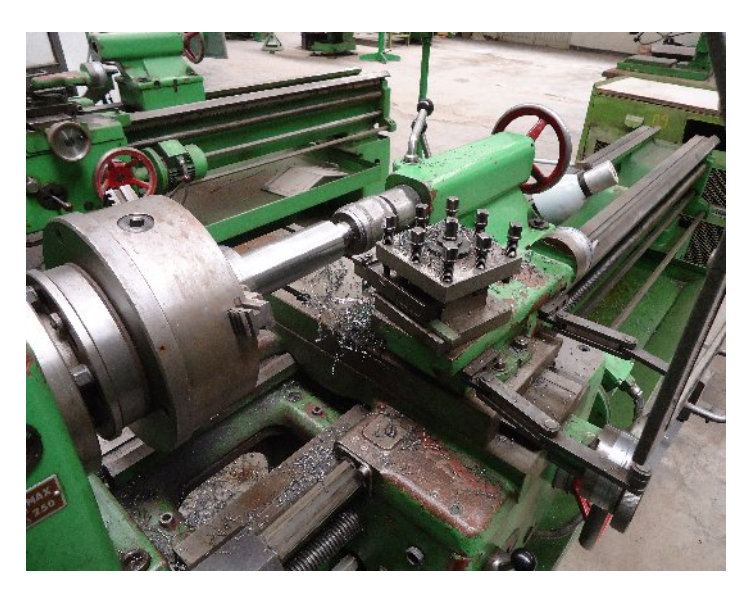

**Figure (III.5): Tour parallèle PMO SN50 EP 2000 utilisé lors des essais.**

### **III.3.2 Plaquettes utilisées : a-Types d'outils : [36-12]**

 On retrouve plusieurs types de plaquettes commercialisées. Elles se distinguent en fonction du type d'usinage. On retrouve Figure (III.6) :

- Les outils massifs, plus robustes et résistants aux chocs. Ils sont destinés opérations d'ébauches.

- les outils revêtus sur une face sont brasés à un substrat de carbure de tungstène. Ils résistent moins bien aux chocs et ils sont destinés à des opérations de semi-finition ou finition.

- Les outils revêtus en coin. Ils ont qu'une arête de coupe et sont moins chers. Ils résistent moins à la chaleur. Dans le cas de températures de coupe très élevée, un débrasage se produit entre la plaquette insert et le substrat.

- Les outils avec des inserts dans les coins sur toute l'épaisseur de la plaquette.

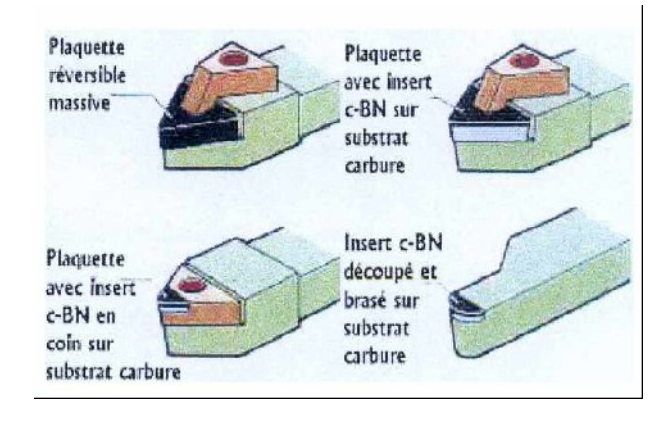

**Figure (III.6): Les types d'outils en carbure commercialisés [36-12]**

#### **b- Choix de la plaquette :**

 La plaquette doit supporter les contraintes d'usinage dues aux duretés des matériaux des pièces usinées. Pour obtenir la résistance optimale, le rayon de bec Re doit être le plus grand possible minimisant ainsi les risques de rupture sous de fortes pressions. Les rayons de bec disponibles sont  $Re = 0.4$ ; 0,8 et 1,2mm.

 Lors de nos essais, les plaquettes utilisées sont en carbure de tungstène non revêtu Figure (III.7<sup>0</sup>) à liant cobalt (WC-9%Co en masse)<sup>2</sup> étaient de type TNMJ. Ce type de matériau fait partie d'une classe de cermets à phase dure à grains fins cimentés dans un réseau continu d'une phase métallique ductile. La composition chimique et les caractéristiques mécaniques de ces plaquettes sont répertoriées dans le tableau (III.1). Ce type plaquette est une P35 dans la classification des carbures métalliques (les nuances P destinées à l'usinage des aciers).

 Elles ont toutes une longueur d'arête de 22mm et une épaisseur de 16mm leur rayon de bec a une valeur de 0.4 mm. La plaquette est fixée sur un porte-outil standard de type SANDVIK *Coromant* PTJNR 2525 M 16-4.

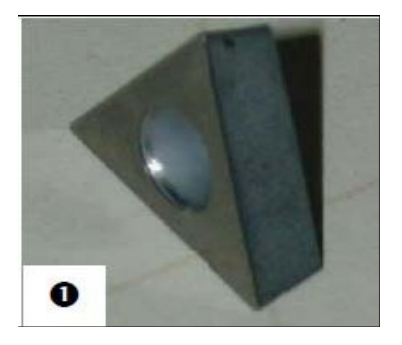

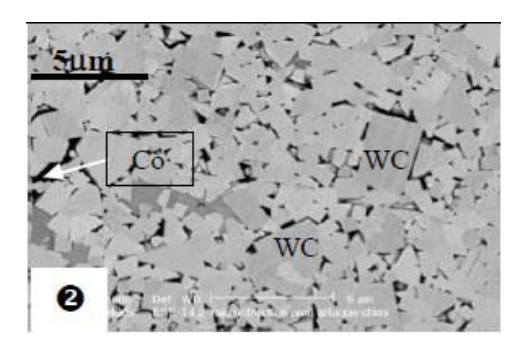

**Figure (III.7) :**  $\bullet$  **Plaquette ;**  $\bullet$  **Microstructure du carbure de tungstène fritté WC-9 %Co.** 

| composition      | WС         | T <sub>i</sub> C | TaC      | Cо         |             | N <sub>b</sub> C |
|------------------|------------|------------------|----------|------------|-------------|------------------|
|                  | 56%        | 20%              | $13.7\%$ | 9%         |             | 1.3%             |
| Caractéristiques | Grain      | Densité          | HV       | <b>HRA</b> |             |                  |
| physiques        | $2a3\mu m$ | 10.3             | 1530     | 917        |             |                  |
| Caractéristiques | E          |                  |          |            | α           |                  |
| mécaniques       | 470GPa     | 1600MPa          |          | 0.224      | $7.10^{-6}$ | 25               |

**Tableau (III.1) : composition des plaquettes.**

#### **c- Systèmes de fixation de la plaquette : [34]**

Il existe, dans la gamme Sandvik-Coromant, deux types principaux de systèmes de fixation de plaquettes.

- Tmax U figure (III.8 a) : fixation par vis centrale, plus particulièrement destinée à la finition, avec des plaquettes à géométrie positive.
- Tmax P figure (III. 8 b) : robuste fixation par levier ou bride-coin adaptée à l'ébauche pour utilisation de plaquettes à géométrie négative.

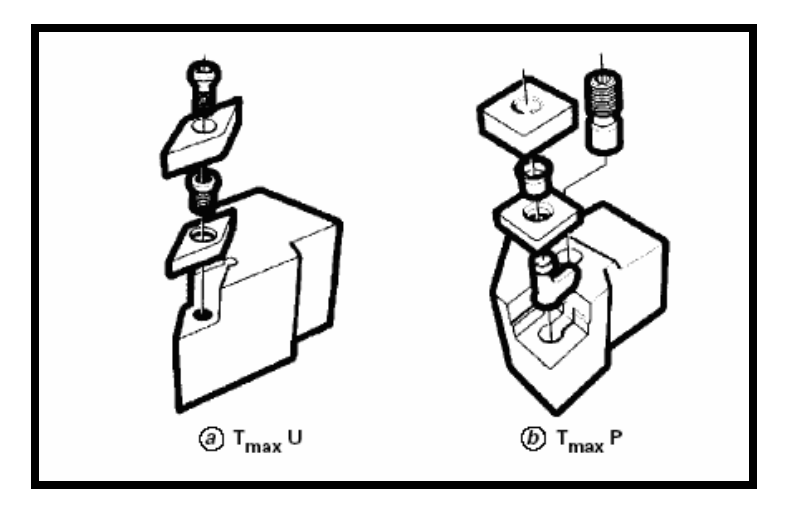

**Figure (III .8) : Systèmes de fixation de la plaquette. [34-35]**

### **III.3.3 Procédures d'essais :**

- **a- Eléments considérés lors des essais :** Nous nous sommes limités à un ensemble de points à explorer:
- Paramètres de coupe : vitesse de coupe, avance et profondeur de passe,
- Le profil de l'usure.

En considérant l'ensemble des résultats à obtenir et des facteurs influents à priori, sur leur niveau, on peut établir un bilan récapitulatif :

#### **Paramètres à tester :**

- Vitesse de coupe,
- Vitesse d'avance,
- Profondeur de passe,
- Plaquettes.

.

#### **Résultats à observer :**

- Suivi d'usure des plaquettes,
- Relevé de profil des plaquettes usées,

 Le but du travail consiste à établir et quantifier les modes d'évolution de ces résultats en fonction de l'ensemble des paramètres recensés.

### **b- Méthodologie d'essais :**

 Les essais sont effectués en chariotage sur d'éprouvette cylindrique en acier Z200C12 La pièce d'essai possède une forme cylindrique de diamètre 100 mm et longueur 230 mm. Figure (III.9).La composition de ce matériau Z200C12 sont portés dans le tableau (III.2)

|                  |                    | Si      | Mn                         |    |     |
|------------------|--------------------|---------|----------------------------|----|-----|
| composition      | $2\%$              | $0.2\%$ | $0.3\%$                    |    | 12% |
| Caractéristiques | Densité            | НB      | <b>HRc</b>                 |    |     |
| physiques        | 77                 | 250     | 63-65                      |    |     |
| Caractéristiques | E                  |         | α                          |    |     |
| mécaniques       | $21\times10^4$ MPa |         | $10.5 - 11 \times 10^{-6}$ | 20 |     |

**Tableau (III.2) : la composition de matériau Z200C12.**

 La nuance standard de Z200C12 à bonne stabilité dimensionnelle et grande résistance à l'usure.

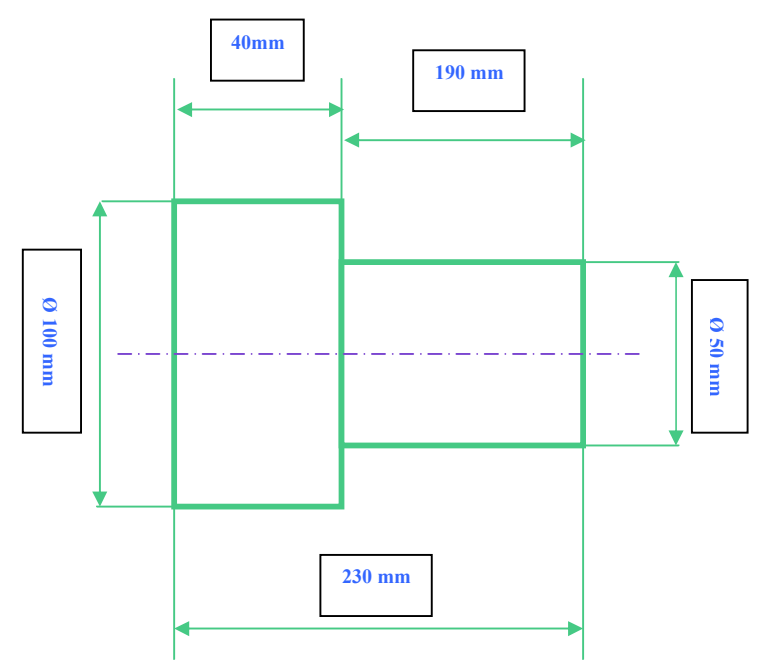

**Figure (III.9): la forme de l'éprouvette.**

### **III.3.4 Appareils de mesure :**

 L'usure frontale a été observée après chaque séquence de coupe au moyen d'un microscope optique au 1/1000 mm pour relever les valeurs nécessaires du profil de l'usure de l'arête de coupe (figure III.10).

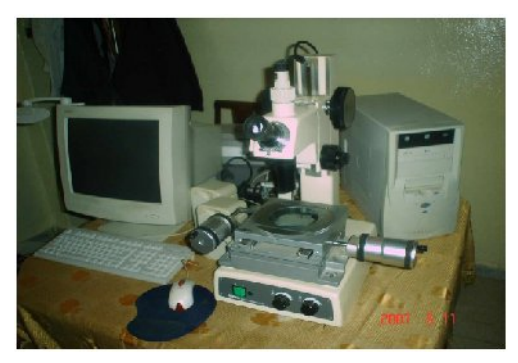

**Figure (III.10) : Microscope utilisé lors des expériences**.

 La manœuvre de la vis et des tambours permet, préalablement de localiser la surface à contrôler de la plaquette dans le champ de vision de l'oculaire. La source lumineuse émet un faisceau sur la plaquette et les rayons réfléchis passent à travers l'objectif ensuite par le système optique, puis sortant de l'oculaire pour former une image claire. C'est en en ce moment là qu'on relève les mesures des paramètres (**VBC, VBmax, VBB, VBN** et **b**) à la main les mesures et les formes de l'évolution de l'usure.

Ces éléments caractérisant l'évolution de l'usure en dépouille sont mesurés comme suit :

- On ajuste la première fois les tambours du microscope (longitudinal et transvarsal) figure  $(III.11).$
- On réajuste une deuxième fois les tambours pour faire coïncider l'arête tranchante principale de la plaquette avec la ligne horizontale du repère. Figure (II.12).
- On effectue une première lecture sur le tambour soit L0, ensuite on déplace la ligne horizontale jusqu'à la position finale de la limite du profil de l'usure, et on fait une deuxième lecture. Sot LVBmax l'écart entre L0 et LVBmax la valeur de VBmax. On écrit :  $V_{\text{Bmax}} = L0 - LV_{\text{Bmax}}$ . Figure (III.12).

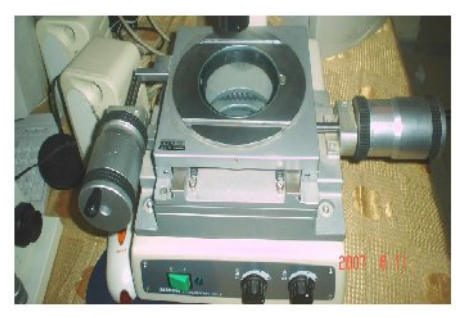

**Figure (III.11) : Image montrant les deux tambours du microscope.**

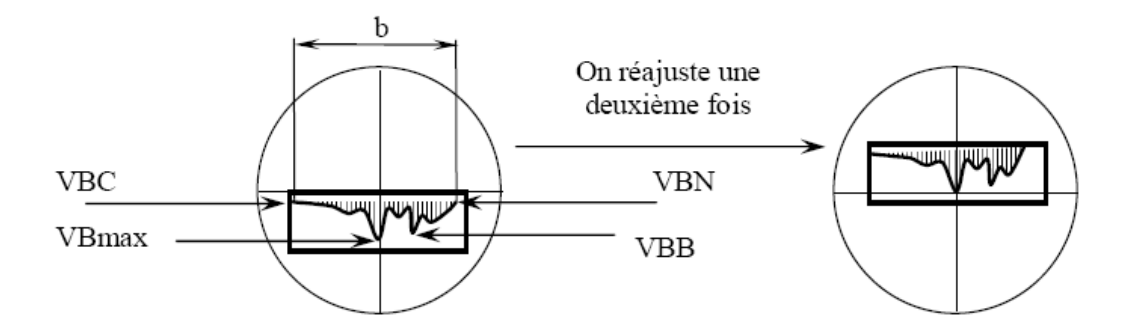

**Figure (III.12) : Relevé de la même vue après réajustement.**

### **II.4 Méthode expérimentale :**

 Les expériences ont été réalisées au sein de l'atelier de HALL TECHNOLOGIE, dans les conditions opératoires suivantes :

- Procédé d'usinage : Tournage.
- Montage : Mixte.
- Longueur de chariotage :  $L = 230$  mm.
- Travail à sec.
- Eléments de régime de coupe :

Carbure métallique non revêtu (Méthode multifactorielle)

**Vitesses de coupe** :  $V = 111 - 222$  m/min.

**Avances par tour** :  $f = 0.09 - 0.08$  mm/tr.

**Profondeurs de coupe** :  $ap = 1 - 0.5$  mm.

### **III.5 Conclusion :**

 Après avoir préparé le poste de travail, l'expérimentation aura pour objet l'effet de la variation des valeurs des paramètres de coupe sur l'usure de l'outil de coupe.

# **CHAPITRE IV**

# INTRODUCTION GENERALE

# USURE DES OUTILS DE COUPE

# LES CAUSES D'IMPRECISION D'USINAGE

# METHODE EXPERIMENTALE

## INTERPRETATION AVEC PLAN D'EXPERIENCE **1. Introduction**

# **A .La méthode des plans d'expériences**

- A.1 Notion d'espace expérimental
- A.2 Notion de surface de réponse
- A.3 Notion de modélisation mathématique
- A.4 Le modèle de l'expérimentateur
- A.5 Système d'équations
- A.6 Plans factoriels complets a deux niveaux
- A.7 Plans factoriels fractionnaires a deux niveaux  $2^{k-q}$
- A.8 Les hypothèses d'interprétation
- **B. Interprétation des résultats avec plan d'expérience**
- **2. Conclusion**

# CONCLUSION GENERALE

# *Nomenclature*

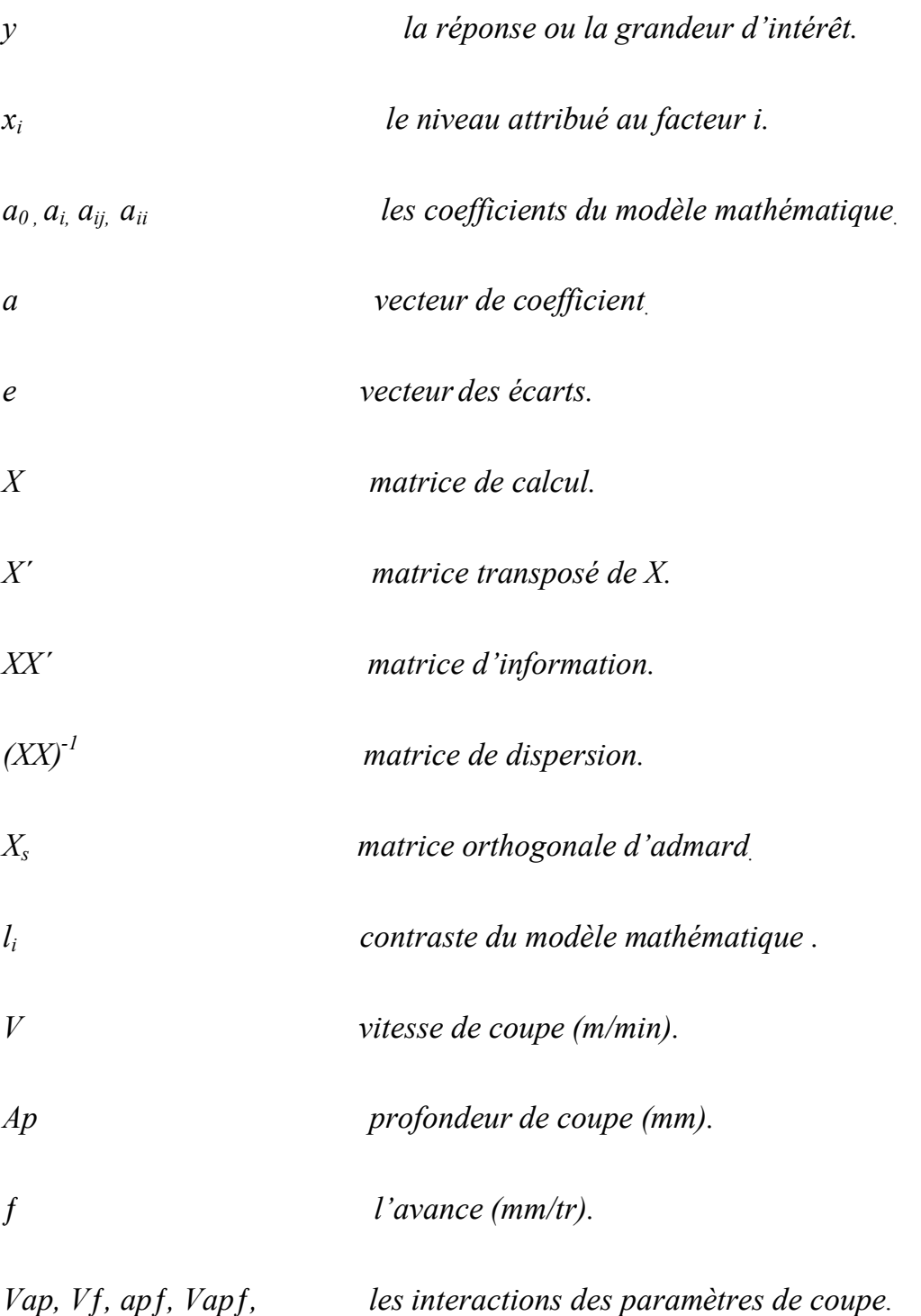

## **IV.1 Introduction :**

Les plans d'expériences permettent d'organiser au mieux les essais qui accompagnent une recherche scientifique ou des études industrielles **[37]**. Ils sont applicables à de nombreuses disciplines et à toutes les industries à partir du moment où l'on recherche le lien qui existe entre une grandeur d'intérêt, *y*, et des variables, *xi*. Il faut penser aux plans d'expériences si l'on s'intéresse à une fonction du type :

### *Y= f (xi)*

 Avec les plans d'expériences on obtient le maximum de renseignements avec le minimum d'expériences. Pour cela, il faut suivre des règles mathématiques et adopter une démarche rigoureuse **[38]**. Il existe de nombreux plans d'expériences adaptés à tous les cas rencontrés par un expérimentateur. Les principes fondamentaux de cette science seront indiqués et les principaux plans seront passés en revue.

 La compréhension de la méthode des plans d'expériences s'appuie sur deux notions essentielles, celle **d'espace expérimental** et celle de **modélisation mathématique** des grandeurs étudiées.

 Ce chapitre a pour objet l'évaluation de la valeur de l'usure des plaquettes en fonction des valeurs des paramètres de coupe choisis au préalable avec la même longueur de la pièce à usiner le même matériau de l'outil et matière de pièce par l'analyse statistique.

## **IV.2.A La méthode des plans d'expériences :**

### **IV.2.A.1 Notion d'espace expérimental : [37]**

 Un expérimentateur qui lance une étude s'intéresse à une grandeur qu'il mesure à chaque essai. Cette grandeur s'appelle la **réponse**, c'est la grandeur d'intérêt. La valeur de cette grandeur dépend de plusieurs variables. Au lieu du terme «variable» on utilisera le mot **facteur**. La réponse dépend donc de un ou de plusieurs facteurs. Le premier facteur peut être représenté par un axe gradué et orienté (Figure IV.1). La valeur donnée à un facteur pour réaliser un essai est appelée **niveau**. Lorsqu'on étudie l'influence d'un facteur, en général, on limite ses variations entre deux bornes. La borne inférieure est le niveau bas. La borne supérieure est le niveau haut.

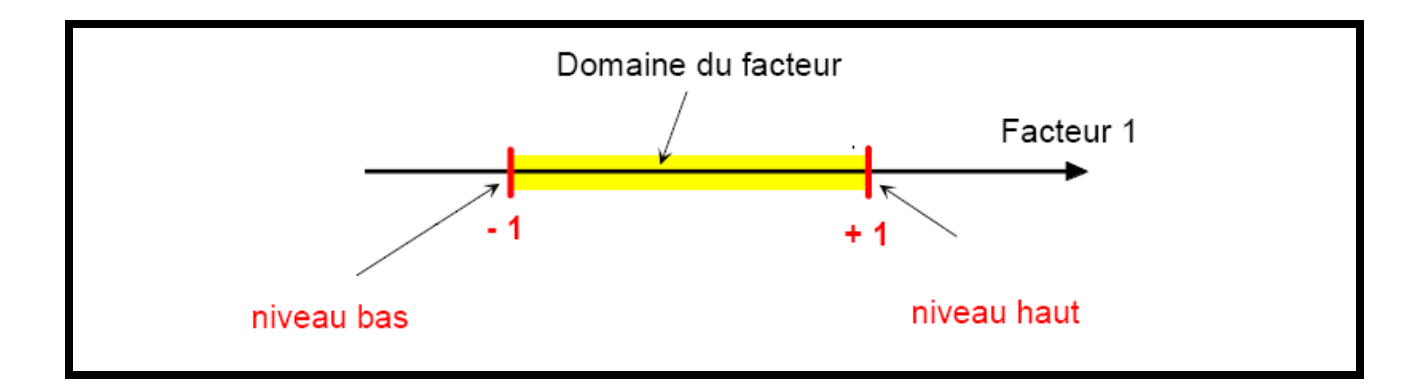

**Figure (IV.1) : Le niveau bas du facteur est noté par - 1 et le niveau haut par +1. Le domaine de variation du facteur est constitué de toutes les valeurs comprises entre le niveau bas et le niveau haut.**

 L'ensemble de toutes les valeurs que peut prendre le facteur entre le niveau bas et le niveau haut, s'appelle le domaine de variation du facteur ou plus simplement le *domaine* du facteur. On a l'habitude de noter le niveau bas par –1 et le niveau haut par +1.

 S'il y a un second facteur, il est représenté, lui aussi, par un axe gradué et orienté. On définit, comme pour le premier facteur, son niveau haut, son niveau bas et son domaine de variation. Ce second axe est disposé orthogonalement au premier. On obtient ainsi un repère cartésien qui définit un espace euclidien à deux dimensions. Cet espace est appelé *l'espace expérimental* Figure (IV.2).

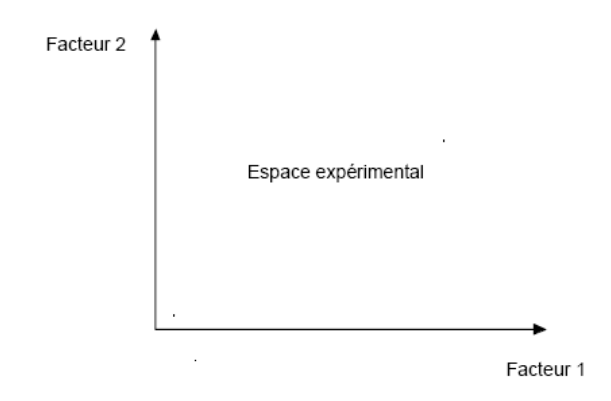

**Figure (IV. 2) : Chaque facteur est représenté par un axe gradué et orienté. Les axes des facteurs sont orthogonaux entre eux. L'espace ainsi défini est l'espace expérimental.**

Le niveau  $x_1$  du facteur 1 et le niveau  $x_2$  du facteur 2 peuvent être considérés comme les coordonnées d'un point de l'espace expérimental Figure (IV.3). Une expérience donnée est alors représentée par un point dans ce système d'axes. Un plan d'expériences est représenté par un ensemble de points expérimentaux.

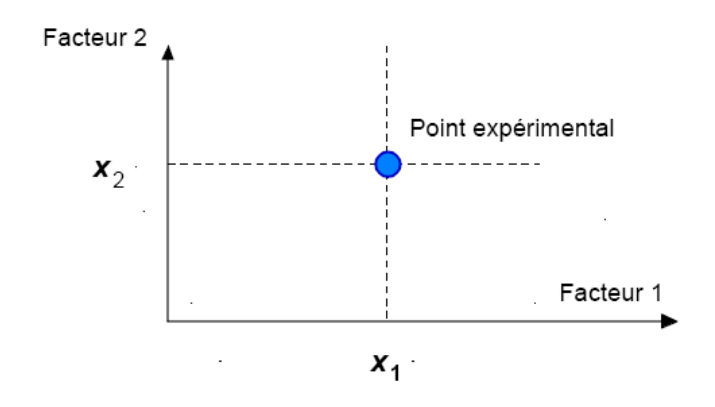

**Figure (IV. 3) : Dans l'espace expérimental, les niveaux des facteurs définissent des points expérimentaux.**

 Le regroupement des domaines des facteurs définit le «*domaine d'étude*». Ce domaine d'étude est la zone de l'espace expérimental choisie par l'expérimentateur pour faire ses essais. Une étude, c'est-à-dire plusieurs expériences bien définies, est représentée par des points répartis dans le domaine d'étude Figure (IV.4).

 Cette façon de représenter une expérimentation par des points dans un espace cartésien est une représentation géométrique de l'étude.

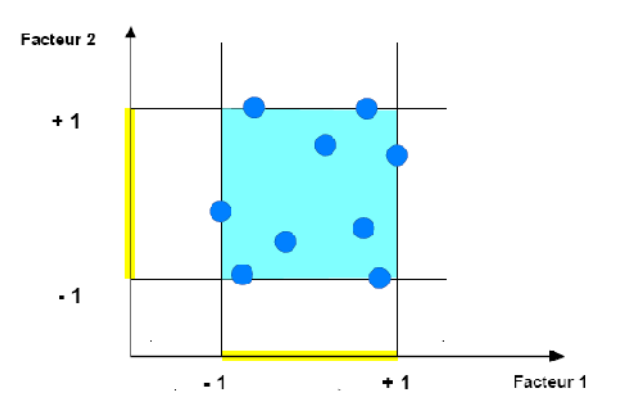

**Figure (IV. 4) : Les points expérimentaux sont disposés dans le domaine d'étude défini par l'expérimentateur***.*

 Les définitions qui ont été données s'appliquent bien aux variables continues. Mais il existe d'autres types de variables. Il y a les variables discrètes comme par exemple des personnes : Julien, Arthur, Louis, Simon et Nathan. On peut encore parler d'espace expérimental mais il n'aura pas les mêmes propriétés que l'espace des variables continues. Il y a également les grandeurs ordonnables comme, par exemple, des distances qui peuvent être courtes, moyennes et

longues. Là aussi, la notion d'espace expérimental existe toujours mais cet espace possède des propriétés différentes des deux premiers.

### **IV.2.A.2 Notion de surface de réponse : [39]**

Les niveaux x représentent les coordonnées d'un point expérimental et Y est la valeur de la réponse en ce point. On définit un axe orthogonal à l'espace expérimental et on l'attribue à la réponse. La représentation géométrique du plan d'expériences et de la réponse nécessite un espace ayant une dimension de plus que l'espace expérimental. Un plan à deux facteurs utilise un espace à trois dimensions pour être représenté : une dimension pour la réponse, deux dimensions pour les facteurs.

 A chaque point du domaine d'étude correspond une réponse. A l'ensemble de tous les points du domaine d'étude correspond un ensemble de réponses qui se localisent sur une surface appelée la surface de réponse Figure (IV.5).

 Le nombre et de l'emplacement des points d'expériences est le problème fondamental des plans d'expériences. On cherche à obtenir la meilleure précision possible sur la surface de réponse tout en limitant le nombre d'expériences.

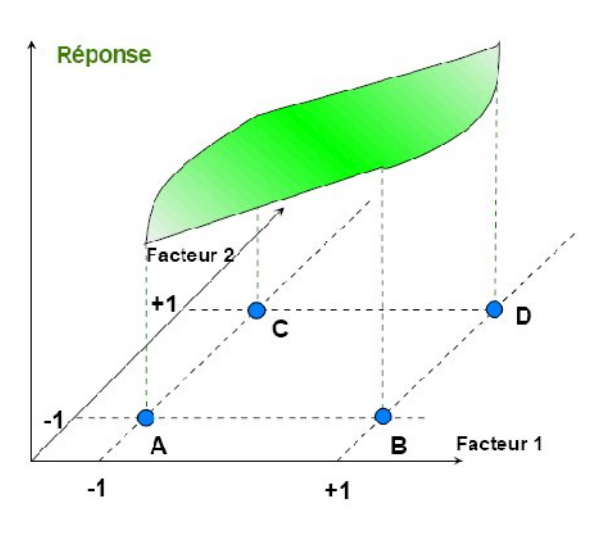

**Figure (IV.5) : Les réponses associées aux points du domaine d'étude forment la surface de réponse. Les quelques réponses mesurées aux points du plan d'expériences permettent de calculer l'équation de la surface de réponses.**

### **IV.2.A.3 Notion de modélisation mathématique : [38-40]**

 On choisit a priori une fonction mathématique qui relie la réponse aux facteurs. On prend un développement limité de la série de **Taylor-Mac Laurin**. Les dérivées sont supposées constantes et le développement prend la forme d'un polynôme de degré plus ou moins élevé :

$$
Y = a_0 + \sum a_i x_i + \sum a_{ij} x_i x_j + \dots + \sum a_{ii} x_i^2 + a_{ij \dots z} x_i x_j \dots x_z
$$
 (1)

Où

- *Y* est la réponse ou la grandeur d'intérêt. Elle est mesurée au cours de l'expérimentation et elle est obtenue avec une précision donnée.
- *x* i représente le niveau attribué au facteur *i* par l'expérimentateur pour réaliser un essai. Cette valeur est parfaitement connue. On suppose même que ce niveau est déterminé sans erreur (hypothèse classique de la régression).
- a<sub>0</sub>, a<sub>*i*</sub>, a<sub>*ij*</sub>, a<sub>*ii*</sub> sont les coefficients du modèle mathématique adopté a priori. Ils ne sont pas connus et doivent être calculés à partir des résultats des expériences.

 L'intérêt de modéliser la réponse par un polynôme est de pouvoir calculer ensuite toutes les réponses du domaine d'étude sans être obligé de faire les expériences.

Ce modèle est appelé "*modèle postulé*" ou "*modèle a priori"* 

### **IV.2.A.4 Le modèle de l'expérimentateur : [37]**

Deux compléments doivent être apportés au modèle précédemment décrit.

 Le premier complément est le "*manque d'ajustement"*. Cette expression traduit le fait que le modèle a priori est fort probablement différent du modèle réel qui régit le phénomène étudié. Il y a un écart entre ces deux modèles. Cet écart est le manque d'ajustement.

 Le second complément est la prise en compte de la nature aléatoire de la réponse. En effet, si l'on mesure plusieurs fois une réponse en un même point expérimental, on n'obtient pas exactement le même résultat. Les résultats sont dispersés. Les dispersions ainsi constatées sont appelées erreurs expérimentales.

 Ces deux écarts, manque d'ajustement et erreur expérimentale, sont souvent réunis dans un seul écart, notée *e*. Le modèle utilisé par l'expérimentateur s'écrit alors :

$$
Y = a_0 + \sum a_i x_i + \sum a_{ij} x_i x_j + \dots + \sum a_{ii} x_i^2 + a_{ij \dots z} x_i x_j \dots x_z + e \qquad \{2\}
$$

### **IV.2.A.5 Système d'équations :**

 Chaque point expérimental permet d'obtenir une valeur de la réponse. Cette réponse est modélisée par un polynôme dont les coefficients sont les inconnues qu'il faut déterminer. A la fin du plan d'expériences, on a un système de *n* équations (s'il y a *n* essais) à *p* inconnues (s'il y a *p*  coefficients dans le modèle choisi a priori). Ce système s'écrit d'une manière simple en notation matricielle :

$$
Y = Xa + e \qquad \qquad \{3\}
$$

 **Y** est le vecteur des réponses.

**X** est la matrice de calcul, ou matrice du modèle, qui dépend des points expérimentaux choisis pour exécuter le plan et du modèle postulé.  **a** est le vecteur des coefficients.  **e** est le vecteur des écarts.

 Ce système possède un nombre d'équations inférieur au nombre d'inconnues. Il y a *n*  équations et *p + n* inconnues. Pour le résoudre, on utilise une méthode de régression basée sur le critère des moindres carrés. On obtient ainsi les estimations des coefficients que l'on note :

*a*ˆ

Le résultat de ce calcul est :

$$
\hat{a} = (XX)^{-1}XY \qquad \{4\}
$$

Formule dans laquelle la matrice **X'** est la matrice transposée de **X**. De nombreux logiciels exécutent ce calcul et donnent directement les valeurs des coefficients.

Deux matrices interviennent constamment dans la théorie des plans d'expériences :

- La matrice d'information. X'X
- La matrice de dispersion.  $(X'X)^{-1}$

 Nous allons maintenant appliquer les notions et les propriétés que nous venons de décrire aux plans d'expériences les plus classiques. Nous verrons successivement les plans suivants :

Plans factoriels complets à deux niveaux.

Plans factoriels fractionnaires à deux niveaux.

Autres plans à deux niveaux.

Plans à plusieurs niveaux. Plans pour surfaces de réponse. Plans de mélanges. Plans booléens. Plans optimaux. Plans pour simulations numériques.

### **IV.2.A.6 Plans factoriels complets a deux niveaux : [42-46]**

 Ces plans possèdent un nombre de niveaux limité à deux pour chaque facteur. Toutes les combinaisons de niveaux sont effectuées au cours de l'expérimentation. Ces plans peuvent être utilisés indistinctement pour les variables continus et pour les variables discrètes.

#### **IV.2.6.1 Plan à deux facteurs :**

 Pour deux facteurs, le domaine d'étude est un carré. Le modèle mathématique postulé est un modèle du premier degré par rapport à chaque facteur :

$$
Y = a_0 + a_1 x_1 + a_2 x_2 + a_{12} x_1 x_2 + e \qquad \{5\}
$$

- *Y* est la réponse
- *x i*  représente le niveau attribué au facteur *i*.
- a 0 est la valeur de la réponse au centre du domaine d'étude.
- a<sub>1</sub> est l'effet (ou effet principal) du facteur 1.
- a<sub>2</sub> est l'effet (ou effet principal) du facteur 2.
- a<sub>12</sub> est l'interaction entre les facteurs1 et 2.
	- *e* est l'écart.

#### **IV.2.A.6.2 Représentation d'une étude sous forme de tableau :**

Les représentations géométriques sont commodes et très parlantes mais dès que le nombre de facteurs est supérieur à trois, elles ne peuvent plus être employées. Pour les espaces multidimensionnels, on adopte une représentation en forme de tableau.

10 grammes

 Ce tableau s'appelle *Tableau d'expérimentation* s'il est construit avec les unités physiques habituelles Tableau (IV.1) et *Plan d'expériences* s'il emploie les unités codées Tableau (IV.2). Dans ce dernier cas, on rappelle la signification des unités codées en indiquant, pour chaque facteur, leurs valeurs en unités physiques habituelles en bas du tableau.

| N° essai         | Température (1) | Poids (2)  |
|------------------|-----------------|------------|
| 1(A)             | 20 °C           | 5 grammes  |
| 2(B)             | 80 °C           | 5 grammes  |
| 3 <sub>(C)</sub> | 20 °C           | 10 grammes |
|                  | 80 °C           | 10 grammes |

**Tableau (IV.1) : exemple tableau d'expérimentation (unités courantes).**

| N° essai         | <b>Facteur 1</b> | <b>Facteur 2</b> |
|------------------|------------------|------------------|
| (A)              |                  |                  |
| 2(B)             | +1               | - 1              |
| 3 <sup>(C)</sup> | -1               | $+1$             |
|                  | +1               | $+1$             |
|                  |                  |                  |
| Niveau -1        | ౕౕ               | grammes          |

**Tableau (IV.2) : exemple d'un plan d'expériences (unités codées).**

80 °C

### **IV.2.A.6.3 Calcul des coefficients :**

Niveau +1

Les quatre points d'expériences apportent quatre équations.

$$
Y_1 = a_0 + a_1 x_{1,-1} + a_2 x_{2,-1} + a_{12} x_{1,-1} x_{2,-1} + e_1
$$
  
\n
$$
Y_2 = a_0 + a_1 x_{1,+1} + a_2 x_{2,-1} + a_{12} x_{1,+1} x_{2,-1} + e_2
$$
  
\n
$$
Y_3 = a_0 + a_1 x_{1,-1} + a_2 x_{2,+1} + a_{12} x_{1,-1} x_{2,+1} + e_3
$$
  
\n
$$
Y_4 = a_0 + a_1 x_{1,+1} + a_2 x_{2,+1} + a_{12} x_{1,+1} x_{2,+1} + e_4
$$

La résolution de ce système donne la valeur des coefficients :

$$
a_0=1/4\left[+Y_1+Y_2+Y_3+Y_4\right]\qquad \{6a\}
$$

$$
a_1=1/4[-Y_1+Y_2-Y_3+Y_4] \qquad \{6b\}
$$

$$
\mathbf{a}_{2}=1/4\begin{bmatrix} -\mathbf{Y}_{1} - \mathbf{Y}_{2} + \mathbf{Y}_{3} + \mathbf{Y}_{4} \end{bmatrix} \qquad \{6c\}
$$

$$
\mathbf{a}_{12}=1/4\begin{bmatrix} +\mathbf{Y}_{1} - \mathbf{Y}_{2} - \mathbf{Y}_{3} + \mathbf{Y}_{4} \end{bmatrix} \qquad \{6d\}
$$

Connaissant les coefficients, on peut écrire le modèle de régression qui servira à faire des prévisions

$$
\hat{Y} = \hat{a}_0 + \hat{a}_1 x_1 + \hat{a}_2 x_2 + \hat{a}_1 2 x_1 x_2 \quad \{6\}
$$

### **IV.2.A.6.4 Signification de**  $\hat{a}_0$ **:**

Si l'on donne à  $x_1$  et à  $x_2$  la valeur zéro, on définit le centre du domaine d'étude. La relation {6} devient alors

$$
\hat{Y}_0 = +\hat{a}_0 \qquad \{7\}
$$

Le coefficient  $\hat{a}_0$  est la valeur calculée de la réponse au centre du domaine d'étude.

### **IV.2.A.6.5 Signification de**  $\hat{a}_1$ **:**

 Plaçons nous maintenant au niveau moyen du facteur 2, pour cela donnons la valeur zéro à  $x_2$ . La relation {6} devient :

$$
\hat{Y}_0 = +\hat{a}_0 + \hat{a}_1 X_1 \quad \{8\}
$$

Cette relation permet de tracer l'évolution de la réponse prédite dans un plan de coupe  $x_2=0$ Figure (IV.6). L'effet du facteur 1 apparaît comme la variation de la réponse quand on passe du niveau zéro au niveau haut du facteur 1.

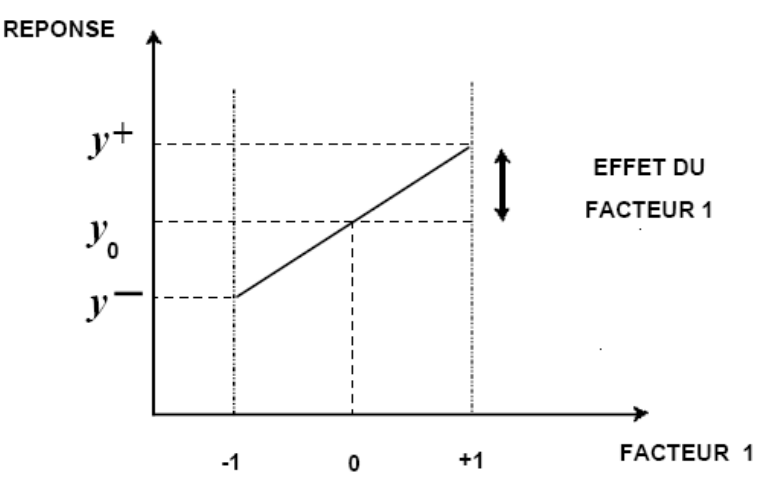

**Figure (IV.6) : Dans le plan moyen du facteur 2, l'effet du facteur 1 est la variation de la réponse entre le centre du domaine d'étude et le niveau haut du facteur 1.**

### **IV.2.A.6.6 Signification de**  $\hat{a}_{12}$ **:**

La relation {*d*} peut s'écrire

$$
\hat{a}_{12}=1/2[1/2(Y_4-Y_3)-1/2(Y_2-Y_1)]=1/2[+ef^+ -ef^-]
$$
 (9)

 L'interaction apparaît comme la demi différence entre l'effet du facteur 1 au niveau haut du facteur 2 (effet noté ef +) et l'effet du facteur 1 au niveau bas du facteur 2 (effet noté ef -). Elle traduit une variation de l'effet d'un facteur en fonction du niveau d'un autre facteur. L'interaction entre les deux facteurs 1 et 2 est une interaction d'ordre 2.

# **IV.2.A.7 Plans factoriels fractionnaires a deux niveaux 2***k-q* **: [3-4]**

 Les plans factoriels fractionnaires sont des plans factoriels qui permettent d'étudier tous les facteurs mais dont le nombre d'essais est réduit par rapport aux plans factoriels complets. Un plan factoriel fractionnaire à 2 fois moins, ou 4 fois moins ou 2*q* fois moins d'essais que le factoriel complet correspondant.

 A la fin d'un plan factoriel fractionnaire, on a un système de *n* équations à *p* coefficients inconnus avec *p* plus grand que *n*. On ne sait pas résoudre un tel système. Comme on ne peut pas augmenter le nombre d'équations, il faut diminuer le nombre d'inconnues. On y arrive en utilisant un artifice : on regroupe les coefficients de telle manière qu'il y ait *n* inconnues. On résout donc un système de *n* équations à *n* groupes de coefficients. On appelle ces groupes de coefficients, des *contrastes* ou des *aliases* et on dit que les coefficients sont aliasées dans les contrastes.

### **IV.2.A.7.1 Application au plan factoriel fractionnaire 23-1 :**

 On veut étudier 3 facteurs en ne faisant que 4 essais. On prend la précaution de choisir les 4 essais pour que la matrice  $\mathbf{X}_\text{S}$  soit une matrice orthogonale d'Hadamard. Les 4 points choisis sont disposés comme l'indique la Figure (IV.10).

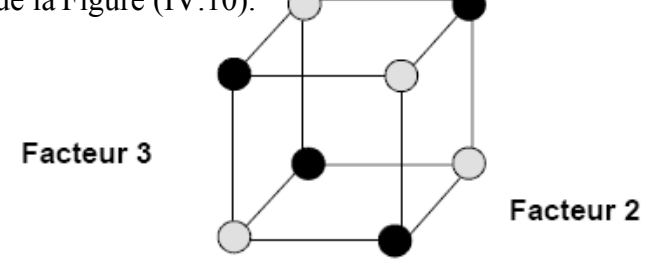

Facteur 1

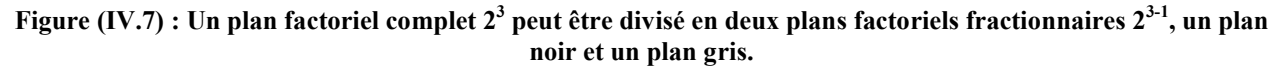

 Le modèle mathématique de la réponse d'un plan factoriel à 3 facteurs comporte 8 coefficients (modèle 1) :

$$
Y_1 = a_0 + a_1 x_1 + a_2 x_2 + a_3 x_3 + a_{12} x_1 x_2 + a_{13} x_1 x_3 + a_{23} x_2 x_3 + a_{123} x_1 x_2 x_3 \hspace{1cm} \{10\}
$$

Si on effectue 4 essais, on obtient un système de quatre équations à 8 inconnues :

$$
Y = X a \quad \{11\}
$$

 On ne sait pas résoudre le système {11}. Comme il n'y a que 4 essais, on ne peut calculer que 4 inconnues. On adopte le modèle (modèle 2) :

$$
Y = I_0 + I_1 x_1 + I_2 x_2 + I_3 x_3 \qquad \{12\}
$$

Avec

$$
l_0 = a_0 + a_{123}
$$
  
\n
$$
l_1 = a_1 + a_{23} \qquad \{13\}
$$
  
\n
$$
l_2 = a_2 + a_{13}
$$
  
\n
$$
l_3 = a_3 + a_{12}
$$

 On sait calculer les contrastes du modèle 2. Mais la difficulté est d'arriver à interpréter ces contrastes pour remonter aux coefficients.

## **IV.2.A.7.2 Application au plan factoriel fractionnaire 25-2 :**

Le modèle 1 du plan complet comporte 32 coefficients inconnus.

Le modèle 2 est établi avec 8 essais de telle manière que la matrice  $X_S$  soit une matrice orthogonale d'Hadamard. On obtient, par exemple, le plan d'expériences d'une telle matrice en prenant les colonnes 1, 2, 3, 12 et 13 de la matrice de calcul d'un plan  $2<sup>3</sup>$  (Tableau 6). Les niveaux d'étude du facteur 4 sont donnés par les signes de l'interaction 12 et ceux du facteur 5 par les signes de l'interaction 13.

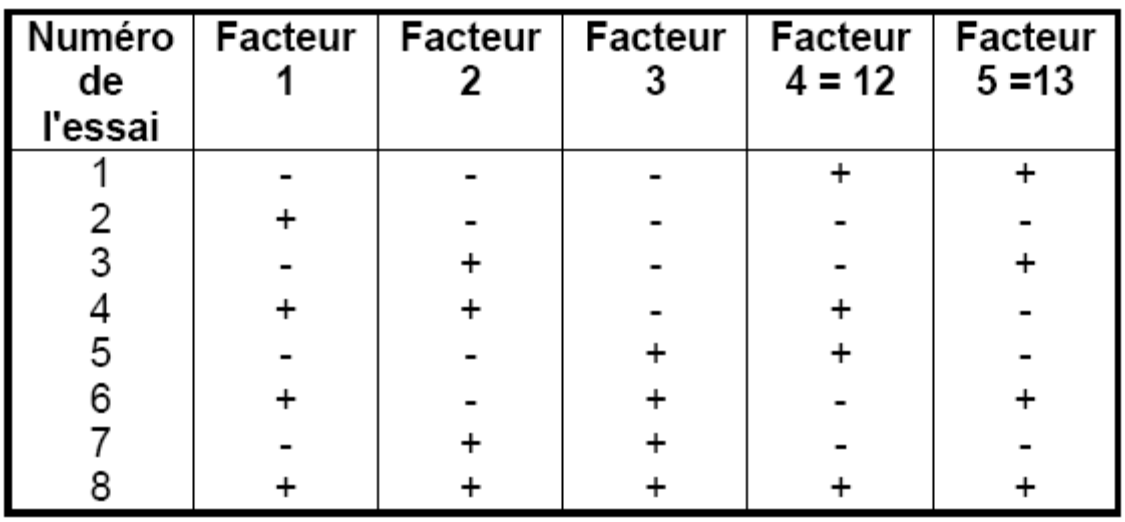

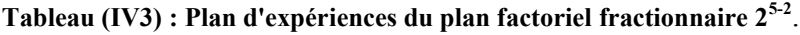

On obtient un système de 8 équations à 32 inconnues qui s'écrit sous forme matricielle :

$$
\mathbf{Y} = \mathbf{X} \quad \mathbf{a} \qquad \{14\}
$$
  
8,1 8,32 32,1

Pour réduire le nombre des inconnues, on introduit 8 contrastes.

$$
\mathbf{Y} = \mathbf{X}_{\text{S}} \quad \mathbf{I} \quad \{15\} (8,1) \quad (8,8) \quad (8,1)
$$

 La meilleure façon de savoir comment les coefficients sont aliasés dans les contrastes, est de faire appel aux logiciels. Dans les cas simples, on peut utiliser le calcul de Box **[43]**. Pour cet exemple on trouve :

$$
l_0 = a_0 + a_{124} + a_{135} + a_{2345}
$$
\n
$$
l_1 = a_1 + a_{24} + a_{35} + a_{12345}
$$
\n
$$
l_2 = a_2 + a_{14} + a_{345} + a_{1235}
$$
\n
$$
l_3 = a_3 + a_{15} + a_{245} + a_{1234}
$$
\n
$$
l_4 = a_4 + a_{12} + a_{235} + a_{1345}
$$
\n
$$
l_5 = a_5 + a_{13} + a_{234} + a_{1245}
$$
\n
$$
l_{23} = a_{23} + a_{45} + a_{125} + a_{134}
$$
\n
$$
l_{123} = a_{123} + a_{25} + a_{34} + a_{145}
$$

### **IV.2.A.8 Les hypothèses d'interprétation : [42]**

 Tous les plans fractionnaires posent le même problème d'interprétation des résultats. Comme on n'effectue pas toutes les expériences du plan complet, on ne peut pas obtenir la valeur

de toutes les interactions. Il faut créer soi même des informations supplémentaires de remplacement. Ces informations supplémentaires doivent être réalistes et compatibles avec l'étude menée. Elles sont introduites sous forme d'hypothèses et elles demandent à être vérifiées avant la conclusion de l'étude. Les hypothèses de travail les plus souvent retenues sont les suivantes :

• Hypothèse 1

Les interactions d'ordre 3 (interaction entre 3 facteurs) ou d'ordre plus élevé sont considérées comme négligeables. On élimine ainsi un grand nombre d'inconnues. Mais attention cette hypothèse peut parfois être mise en défaut.

• Hypothèse 2

Si un contraste est nul, cela peut signifier :

- que les effets et les interactions aliasés sont tous nuls. C'est l'hypothèse est la plus probable et c'est celle que nous retiendrons sous le nom d'hypothèse 2.
- que les effets et les interactions aliasés se compensent. Cette hypothèse est peu probable et nous ne la retiendrons pas.

• Hypothèse 3

Si deux contrastes sont faibles, on supposera que leur interaction l'est aussi.

Si un contraste est faible et l'autre fort, on supposera que leur interaction est faible.

- Hypothèse 4
	- Si deux contrastes sont forts, on se méfiera de leur interaction qui peut l'être également.

 Les hypothèses présentées ici sont très souvent vérifiées mais, il arrive parfois qu'elles soient mises en défaut. Il est toujours possible d'en adopter d'autres en fonction du problème traité et des risques encourus. Pour une bonne analyse des résultats il est prudent de toujours bien préciser les hypothèses d'interprétation que l'on a retenues.

| D'essai<br>z | Valeurs naturelles des<br>facteurs |           | <b>Valeurs</b><br>codifiées des<br>facteurs |                                      |      | Paramètres |              |
|--------------|------------------------------------|-----------|---------------------------------------------|--------------------------------------|------|------------|--------------|
|              | V<br>(m/min)                       | Ap<br>mm) | (mm/tr)                                     | $\mathbf{V}$<br>Ap<br>(m/min)<br>mm) |      | (mm/tr)    | <b>VBmax</b> |
| 01           | 111                                |           | 0.09                                        | $-1$                                 | $-1$ | $-1$       | 0.788        |
| 02           | 111                                |           | 0.08                                        | $-1$                                 | $-1$ | $+1$       | 0.761        |
| 03           | 111                                | 0.5       | 0.09                                        | $-1$                                 | $+1$ | $-1$       | 0.397        |
| 04           | 111                                | 0.5       | 0.08                                        | $-1$                                 | $+1$ | $+1$       | 0.463        |
| 05           | 222                                |           | 0.09                                        | $+1$                                 | $-1$ | $-1$       | 1.936        |
| 06           | 222                                |           | 0.08                                        | $+1$                                 | $-1$ | $+1$       | 0.831        |
| 07           | 222                                | 0.5       | 0.09                                        | $+1$                                 | $+1$ | $-1$       | 1.065        |
| 08           | 222                                | 0.5       | 0.09                                        | $+1$                                 | $+1$ | $+1$       | 0.679        |

**IV.2.B.Interprétation de résultats avec plan d'expérience :** 

**Tableau (IV. 4): résultats du carbure WC-9%Co**

| $N^{\circ}$<br>d'essai | Facteur1<br>$\left(\mathrm{V}\right)$ | Facteur2<br>(ap) | Facteur3<br>(f) | <b>Reponse</b><br><b>VBmax</b> |
|------------------------|---------------------------------------|------------------|-----------------|--------------------------------|
|                        | $\mathbf{X}_1$                        | $\mathbf{x}_2$   | $X_3$           |                                |
| 01                     | $-1$                                  | $-1$             | $-1$            | $Y_1 = 0.788$                  |
| 02                     | $-1$                                  | $-1$             | $+1$            | $y_2 = 0.761$                  |
| 03                     | $-1$                                  | $+1$             | $-1$            | $y_3 = 0.397$                  |
| 04                     | $-1$                                  | $+1$             | $+1$            | $y_4$ = 0.463                  |
| 05                     | $+1$                                  | $-1$             | $-1$            | $y_5 = 1.936$                  |
| 06                     | $+1$                                  | $-1$             | $+1$            | $y_6 = 0.831$                  |
| 07                     | $+1$                                  | $+1$             | $-1$            | $y_7$ = 1.065                  |
| 08                     | $+1$                                  | $+1$             | $+1$            | $y_8 = 0.697$                  |
|                        |                                       |                  |                 |                                |
| Niveau -1              |                                       |                  | 0.09            |                                |

| ີ<br>∩∩<br>—<br>∪.ປ<br>ັ | Niveau<br>$-1$<br><b>T</b> |  | . |
|--------------------------|----------------------------|--|---|
|                          |                            |  |   |

**Tableau (IV.5) : plan d'expériences et résultats expérimentaux**

Les résultats sont à la forme du plan factoriel fractionnaire  $2^{3-1}$  alors le modèle mathématique de la réponse d'un plan factoriel à 3 facteurs comporte 8 cœfficients est :

 $Y = a_0 + a_1 x_1 + a_2 x_2 + a_3 x_3 + a_{12} x_1 x_2 + a_{13} x_1 x_3 + a_{23} x_2 x_3 + a_{123} x_1 x_2 x_3 + e$ 

On calcul des coefficients, telque les huit points d'expériences apportent huit équations :

 $Y_1 = a_0 + a_1 X_{1,-1} + a_2 X_{2,-1} + a_3 X_{3,-1} + a_{12} X_{1,-1} X_{2,-1} + a_{13} X_{1,-1} X_{3,-1} + a_{23} X_{2,-1} X_{3,-1} + a_{123} X_{1,-1} X_{2,-1} X_{3,-1} + e$  $Y_2 = a_0 + a_1 X_{1,-1} + a_2 X_{2,-1} + a_3 X_{3,+1} + a_{12} X_{1,-1} X_{2,-1} + a_{13} X_{1,-1} X_{3,+1} + a_{23} X_{2,-1} X_{3,+1} + a_{123} X_{1,-1} X_{2,-1} X_{3,+1} + e$  $Y_3 = a_0 + a_1X_{1,-1} + a_2X_{2,+1} + a_3X_{3,-1} + a_{12}X_{1,-1}X_{2,+1} + a_{13}X_{1,-1}X_{3,-1} + a_{23}X_{2,+1}X_{3,-1} + a_{123}X_{1,-1}X_{2,+1}X_{3,-1} + e$  $Y_4 = a_0 + a_1 x_{1,-1} + a_2 x_{2,+1} + a_3 x_{3,+1} + a_{12} x_{1,-1} x_{2,+1} + a_{13} x_{1,-1} x_{3,+1} + a_{23} x_{2,+1} x_{3,+1} + a_{123} x_{1,-1} x_{2,+1} x_{3,+1} + e$  $Y_5 = a_0 + a_1 x_{1,+1} + a_2 x_{2,-1} + a_3 x_{3,-1} + a_{12} x_{1,+1} x_{2,-1} + a_{13} x_{1,+1} x_{3,-1} + a_{23} x_{2,-1} x_{3,-1} + a_{123} x_{1,+1} x_{2,-1} x_{3,-1} + e$  $Y_6 = a_0 + a_1 X_{1,+1} + a_2 X_{2,-1} + a_3 X_{3,+1} + a_{12} X_{1,+1} X_{2,-1} + a_{13} X_{1,+1} X_{3,+1} + a_{23} X_{2,-1} X_{3,+1} + a_{123} X_{1,+1} X_{2,-1} X_{3,+1} + e$  $Y_7 = a_0 + a_1 x_{1,+1} + a_2 x_{2,+1} + a_3 x_{3,-1} + a_{12} x_{1,+1} x_{2,+1} + a_{13} x_{1,+1} x_{3,-1} + a_{23} x_{2,+1} x_{3,-1} + a_{123} x_{1,+1} x_{2,+1} x_{3,-1} + e$  $Y_8 = a_0 + a_1 x_{1,+1} + a_2 x_{2,+1} + a_3 x_{3,+1} + a_{12} x_{1,+1} x_{2,+1} + a_{13} x_{1,+1} x_{3,+1} + a_{23} x_{2,+1} x_{3,+1} + a_{123} x_{1,+1} x_{2,+1} x_{3,+1} + e$ 

La résolution de ce système donne la valeur des coefficients :

$$
a_0=1/8 \left[ Y_1+Y_2+Y_3+Y_4+Y_5+Y_6+Y_7+Y_8 \right]
$$
\n
$$
a_1=1/8 \left[ -Y_1-Y_2-Y_3-Y_4+Y_5+Y_6+Y_7+Y_8 \right]
$$
\n
$$
a_2=1/8 \left[ -Y_1-Y_2+Y_3+Y_4-Y_5-Y_6+Y_7+Y_8 \right]
$$
\n
$$
a_3=1/8 \left[ -Y_1+Y_2-Y_3+Y_4-Y_5+Y_6-Y_7+Y_8 \right]
$$
\n
$$
a_{12}=1/8 \left[ Y_1+Y_2-Y_3-Y_4-Y_5-Y_6+Y_7+Y_8 \right]
$$
\n
$$
a_{13}=1/8 \left[ Y_1-Y_2+Y_3-Y_4-Y_5+Y_6-Y_7+Y_8 \right]
$$
\n
$$
a_{23}=1/8 \left[ Y_1-Y_2-Y_3+Y_4+Y_5-Y_6-Y_7+Y_8 \right]
$$
\n
$$
a_{123}=1/8 \left[ Y_1+Y_2+Y_3-Y_4+Y_5-Y_6-Y_7+Y_8 \right]
$$

Alors :

$$
\mathbf{a_0} = 1/8 \left[ 0.788 + 0.761 + 0.397 + 0.463 + 1.936 + 0.831 + 1.065 + 0.679 \right] = 0.865
$$
\n
$$
\mathbf{a_1} = 1/8 \left[ -0.788 - 0.761 - 0.397 - 0.463 + 1.936 + 0.831 + 1.065 + 0.679 \right] = 0.262
$$
\n
$$
\mathbf{a_2} = 1/8 \left[ -0.788 - 0.761 + 0.397 + 0.463 - 1.936 - 0.831 + 1.065 + 0.679 \right] = -0.214
$$
\n
$$
\mathbf{a_3} = 1/8 \left[ -0.788 + 0.761 - 0.397 + 0.463 - 1.936 + 0.831 - 1.065 + 0.679 \right] = -0.181
$$
\n
$$
\mathbf{a_{12}} = 1/8 \left[ 0.788 + 0.761 - 0.397 - 0.463 - 1.936 - 0.831 + 1.065 + 0.679 \right] = -0.041
$$
\n
$$
\mathbf{a_{13}} = 1/8 \left[ 0.788 - 0.761 + 0.397 - 0.463 - 1.936 + 0.831 - 1.065 + 0.679 \right] = -0.191
$$
\n
$$
\mathbf{a_{23}} = 1/8 \left[ 0.788 - 0.761 - 0.397 + 0.463 + 1.936 - 0.831 - 1.065 + 0.679 \right] = 0.101
$$
\n
$$
\mathbf{a_{123}} = 1/8 \left[ -0.788 + 0.761 + 0.397 - 0.463 + 1.936 - 0.831 - 1.065 + 0.679 \right] = 0.078
$$

**Y**=0.865+ 0.262 **x<sub>1</sub>**-0.214 **x**<sub>2</sub>-0.181 **x<sub>3</sub>**-0.041 **x<sub>1</sub>x**<sub>2</sub> -0.191 **x**<sub>1</sub>**x**<sub>3</sub>+ 0.101 **x**<sub>2</sub>**x**<sub>3</sub> + 0.078**x**<sub>1</sub>**x**<sub>2</sub>**x**<sub>3</sub>+e

**VB max** = 0.865+0.262**V**-0.214**ap**-0.181**ƒ**-0.041**Vap**-0.191**Vƒ**+0.101**apƒ**+0.078**Vapƒ**+**e**

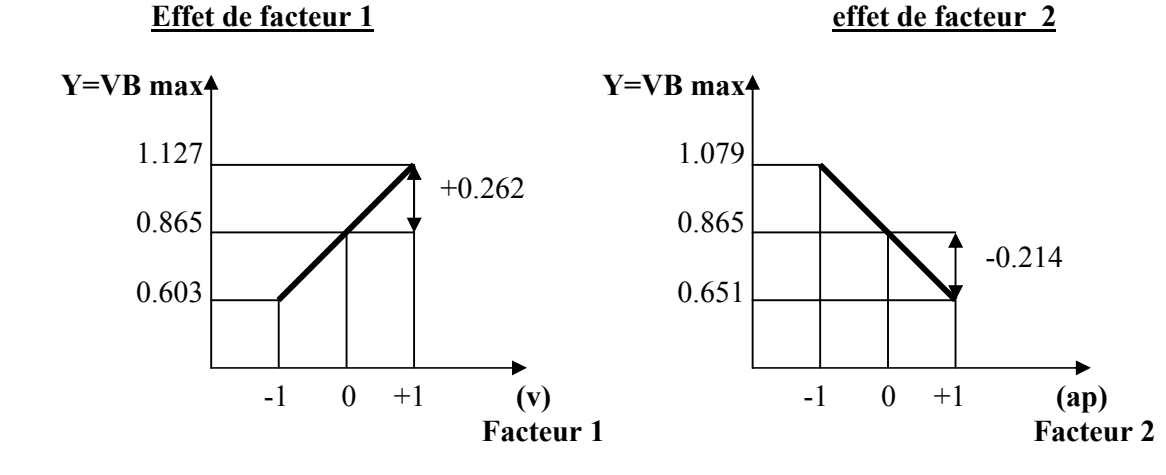

Les effets des facteurs et les interactions sur l'usure en dépouille VBmax sont :

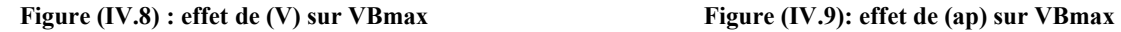

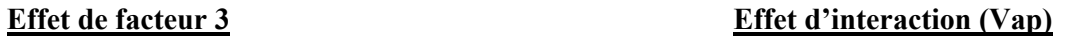

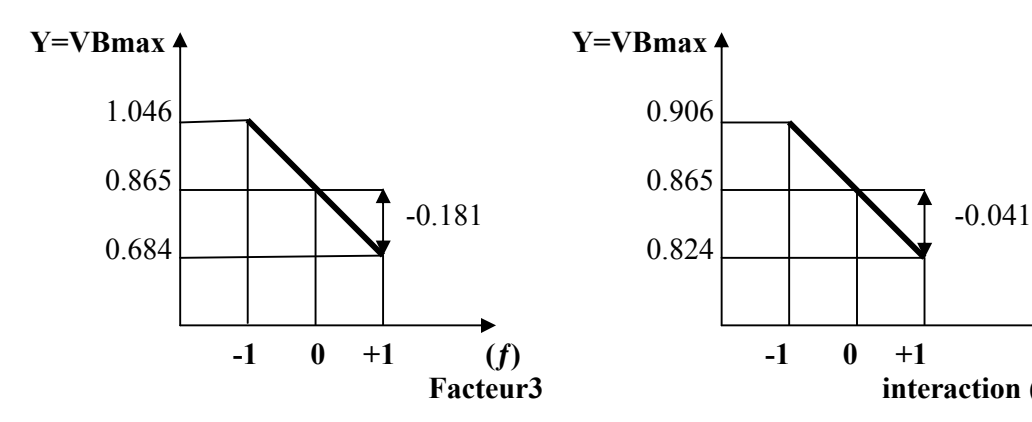

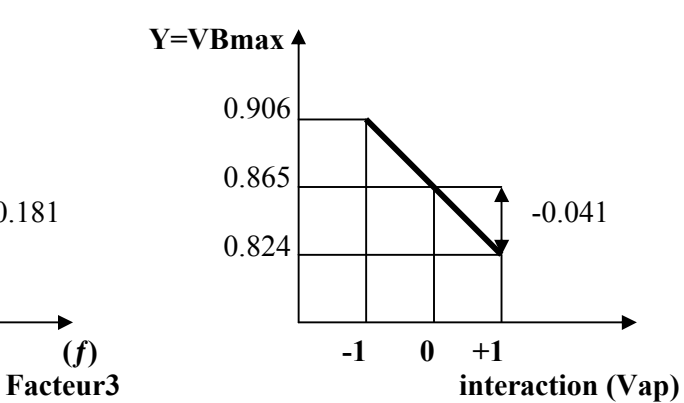

**Figure (IV.10) : effet de (ƒ) sur VBmax Figure (IV.11): effet de (Vap)sur VBmax**

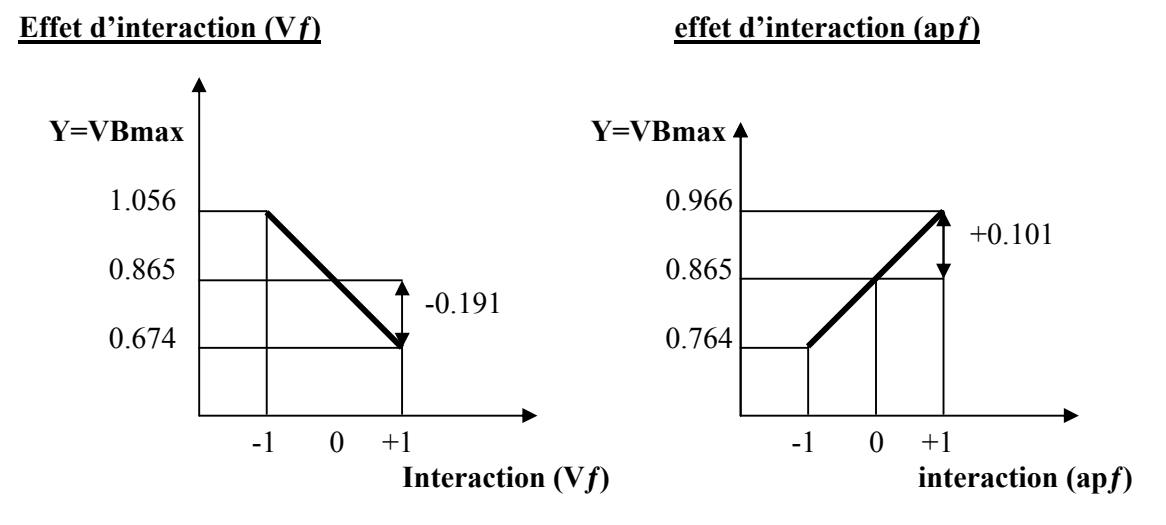

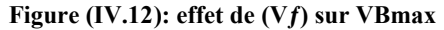

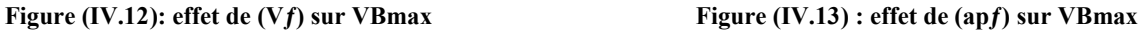

**Effet d'interaction (Vapƒ)**

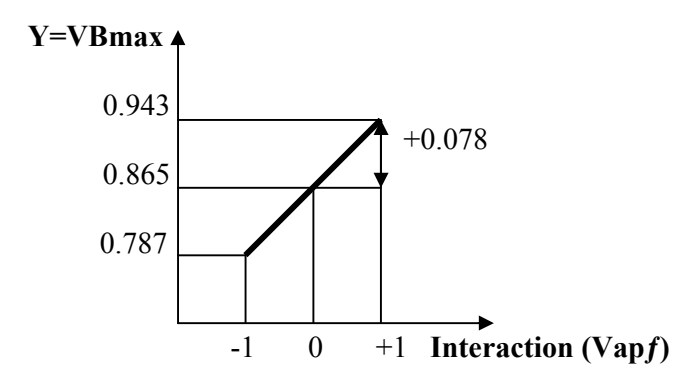

**Figure (IV.14) : effet d'interaction (Vapƒ) sur VBmax**

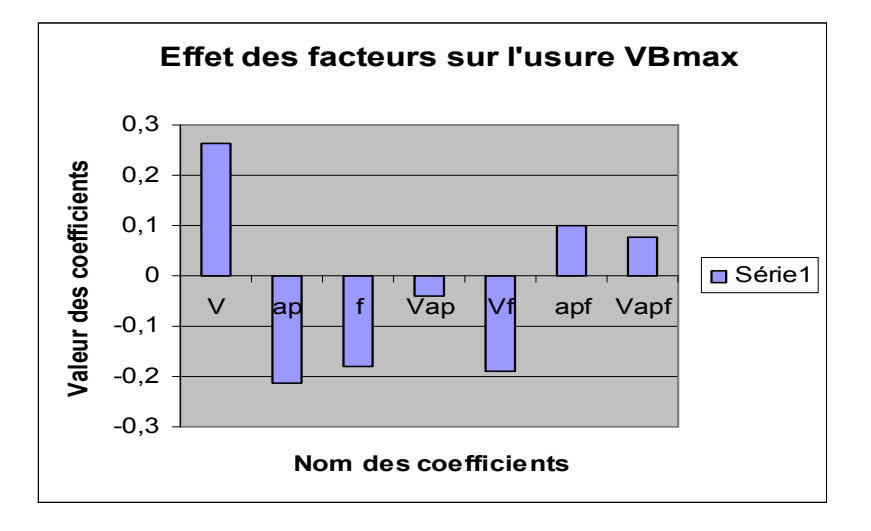

**Figure (IV.15) : effet des facteurs sur l'usure VBmax.**
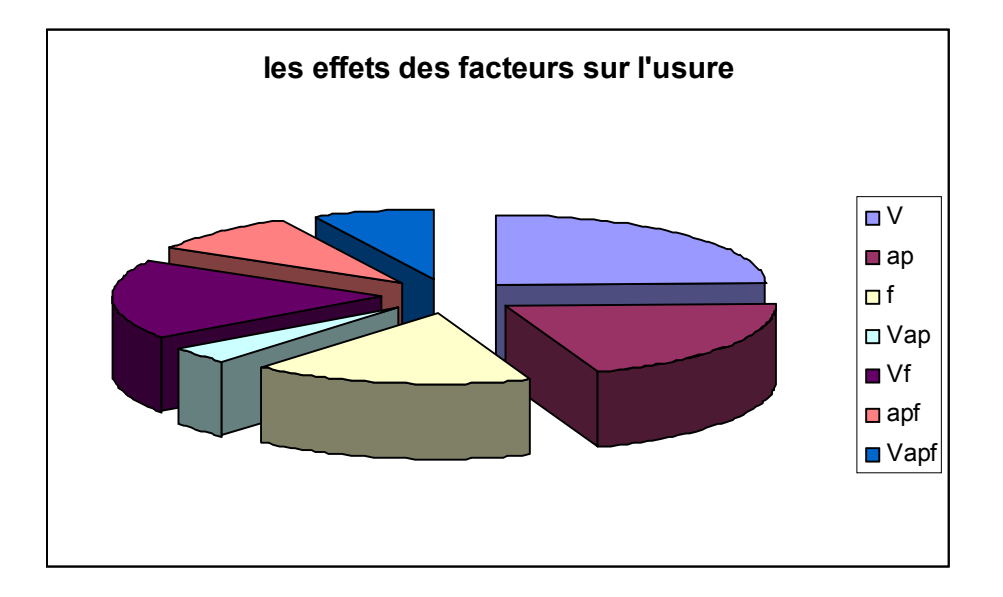

**Figure (IV.16) : les effets des facteurs sur l'usure VBmax en pourcentage.**

- $\bullet$  L'effet de la vitesse de coupe (V) est de 0.262 mm pour une variation de 55.5m/min figure (IV.8) avec une pourcentage de  $\approx$  24.53 %.
- L'effet de la profondeur de coupe (ap) est de -0.214 mm pour une variation de 0.25 mm figure (IV.9) avec une pourcentage de  $\approx$  20.03 %.
- $\bullet$  L'effet de l'avance (f) est de -0.181 mm pour une variation de 0.05 mm/tr Figure (IV.10) avec une pourcentage de  $\approx$  16.94 %.

L'effet des interactions Vap, Vƒ, apƒ, Vapƒ**,** sont par ordre : -0.041mm, -0.181mm, 0.101mm, 0.078mm avec des pourcentages : 3.83%,17.88%, 9.45%, et 7.34%.

 D'après la figure (IV.15), la figure (IV.16), et l'hypothèse d'interprétation n°2 on constate que les interactions sont faibles sauf l'interaction  $(Vf)$ , donc on néglige apf, Vap, Vapƒ.

 On peut conclure qu'il y a 4 facteurs influent sur l'usure VBmax : la vitesse de coupe (V), profondeur de coupe (ap), l'avance (ƒ), et l'interaction entre le facteur de vitesse de coupe et facteur d'avance  $(Vf)$ .

 Si l'on veut augmenter l'usure, il faut travailler à 222 m/min (niveau haut) avec 1mm (niveau bas), et avec 0.09 mm/tr (niveau bas).

 Si l'on veut diminuer l'usure, il faut travailler à 111m/min (niveau bas) avec 0.5mm (niveau haut), et avec 0.08mm/tr (niveau haut).

Ces remarques compatibles aux résultats d'expérience dans le tableau (IV. 4)

### **IV.3 Conclusion :**

 On conclure pendant l'opération d'usinage que la vitesse de coupe influe consédirablement sur l'usure de l'outil et il y a une forte interaction entre l'avance et la vitesse de coupe.

# CONCLUSION GENERALE

INTRODUCTION GENERALE

USURE DES OUTILS DE COUPE

LES CAUSES D'IMPRECISION D'USINAGE

METHODE EXPERIMENTALE

INTERPRETATION AVEC PLAN D'EXPERIENCE

CONCLUSION GENERALE Conclusion générale

# **Conclusion générale**

 En fabrication mécanique, le gammiste sait que la précision est très importante, l'efficacité du choix des moyens de production doit être recenter dés le niveau du bureau d'étude et le bureau des méthodes d'une part le 1<sup>er</sup> dont le concepteur s'attache à retenir les solutions de tolérencement du produit. D'autre part le deuxième doit connaître La qualité de précision de ces moyens si elle sont compatible ou non avec la qualité de précession de la pièce a fabriqué, lors d'élaboration du contrat de phase, le choix des paramètres de coupe d'après les abaques se limite sur le matériau de l'outil et la matière de la pièce d'après l'expérience que nous avons fait ont montre assez vites , que les paramètres de coupe influent sur l'usure en dépouille par conséquence influent indirectement de la tolérance demensionelle de la pièce .

 Pour notre cas d'après l'analyse expérimentale le facteur néfaste pour l'usure est la vitesse de coupe qui participe à 24.53 % de la valeur de l'usure en dépouille on douxième ordre la profondeur à 20.03 % et l'avance à 16.94 %.

 Donc le choix des conditions de coupe doit être choisi non seulement d'après matériaux de l'outil et la matière de la pièce mais aussi d'après la qualité de précision c'est- à- dire que la valeur de l'usure de l'outil ne doit pas dépassé la tolérance de la pièce à usinée.

#### **Références bibliographiques :**

**[1] Oliver Pantale.** Modélisation et simulation tridimensionnelles de la coupe des métaux. Thèse doctorat spécialiste : mécanique été préparée au laboratoire Génie De Production de l'E.N.I.T, équipe C.M.A.O université de BORDEAUX I d'ordre 1523 (juillet 1996).

**[2] Carro cao G. Santochi M.** La formation du copeau et de surface usinée chapitre I et II. Source : *INSA Lyon-octobre, pages 367-376, 1979.*

**[3] Carro cao G. Santochi M.** La formation du copeau et de surface usinée chapitre III et IV. *Source : INSA Lyon-octobre, pages 423-429, 1979*.

**[4] Carro cao G. Santochi M.** La formation du copeau et de surface usinée chapitre V et VI. *Source : INSA Lyon-octobre, pages465-476, 1979.*

**[5] Warnecke G. Hummel G.** Enlèvement de copeaux sur des matériaux métallique formation de copeaux – découpe dans la microstructure. Film c 1246. Institut du film Scientifique Gottingen, 1977.

**[6] Warnecke G. Hummel G.** Enlèvement de copeaux sur des matériaux métallique formation des arêtes reportées – coupe dans la microstructure. Film c 1247. Institut du film Scientifique Gottingen, 1977..

**[7] Tchadja Kagnaya.** Contribution a l'identification des mécanismes d'usure d'un WC-6%Co en usinage et par une approche tribologique et thermique. Thèse doctorat de l'école nationale supérieure des MINES de PARIS spécialité "sciences et génie des matériaux", (ED n°.432) le 04 septembre 2009.

**[8] A. Cornet and J. P. Deville.** Physique et ingénierie des surfaces. Monographie de matérialogie 3, 1998.

**[9] S. Han**. Mechanisms and modeling of white layer formation in orthogonal machining of steels. PhD thesis, George W. Woodruff School of Mechanical Engineering, Georgia Institute of Technology, May 2006.

**[10] A. Molinari and M. Nouari**. Modeling of tool wear by diffusion in metal cutting. Wear, 252(1-2):135–149, January 2002.

**[11] M. Remadna**. Le comportement du système usinant en tournage dur. Application au cas d'un acier trempé usiné avec des plaquettes CBN (Nitrure de Bore ubique). PhD thesis, Institue Nationale des Sciences Appliquées de Lyon, 2001.

**[12] C. Y. H. Lim, P. P. T. Lau, and S. C. Lim.** The effects of work material on tool wear. Wear, 250(1-12):344–348, October 2001.

**[13] Q. Liu and Y. Altintas**. On-line monitoring of flank wear in turning with multilayered feed-forward neural network. International Journal of Machine Tools and Manufacture, 39(12):1945–1959, December 1999.

**[14] S.-S. Cho and K. Komvopoulos**. Wear mechanisms of multi-layer coated cemented carbide cutting tools. J. Tribol., 119(1):8–17, January 1997.

**[15] Y. S. Liao and R. H. Shiue.** Carbide tool wear mechanism in turning of Inconel 718 superalloy. *Wear*, 193(1):16–24, April 1996.

**[16] G. List, M. Nouari, D. Géhin, S. Gomez, J.P. Manaud, Y. Le Petitcorps, and F. Girot**. Wear behaviour of cemented carbide tools in dry machining of aluminium alloy. *Wear*, 259(7-12):1177–1189, 2005.

**[17] M. Nouari and I. Iordanoff**. Effect of the third-body particles on the tool-chip contact and tool-wear behaviour during dry cutting of aeronautical titanium alloys. *Tribology International*, 40(9):1351–1359, September 2007.

**[18] K.-M. Li and S. Y. Liang.** Modeling of cutting forces in near dry machining under tool wear effect. *International Journal of Machine Tools and Manufacture*, 47(7-8):1292– 1301, June 2007.

**[19] A. Ebrahimi and M.M. Moshksar**. Evaluation of machinability in turning of microalloyed and quenched-tempered steels: Tool wear, statistical analysis, chip morphology. *Journal of Materials Processing Technology*, 209(2):910–921, January 2009.

**[20] K. A. Venugopal, S. Paul, and A. B. Chattopadhyay.** Tool wear in cryogenic turning of ti-6al-4v alloy. *Cryogenics*, 47(1):12–18, January 2007.

**[21] E. M. Trent and P. K. Wright**. *Metal Cutting (Fourth Edition)*. Butterworth-Heinemann, 2000.

**[22] H. S. Qi and B. Mills**. On the formation mechanism of adherent layers on a cutting tool. *Wear*, 198(1-2):192–196, October 1996.

**[23] G. List.** Etude des mécanismes d'endommagement des outils carbure WC-Co par la caractérisation de l'interface outil-copeau : Application a l'usinage a sec de l'Alliage d'Aluminium Aéronautique AA2024 T351. PhD thesis, Ecole Nationale Supérieure d'Arts et Métiers, 2004.

**[24] D. Jianxin, L. Yousheng, and S. Wenlong.** Diffusion wear in dry cutting of Ti-6Al-4V with WC/Co carbide tools. *Wear*, In Press, Corrected Proof:–, 2008.

**[25] S. Giménez, S.G. Huang, O. Van der Biest, and J. Vleugels.** Chemical reactivity of PVD-coated WC-Co tools with steel. *Applied Surface Science*, 253(7):3547– 3556, January 2007.

**[26] T. Childs, K. Maekawa, T. Obikawa, and Y. Yamane.** *Metal Machining: Theory and Applications*. John Wiley & Sons Inc., 2000.

**[27] H. O. Gekonde and S. V. Subramanian.** Tribology of tool-chip interface and tool wear mechanisms. *Surface and Coatings Technology*, 149(2-3):151–160, January 2002.

**[28] K. Kudou, T. Ono, and S. Okada.** Crater wear characteristics of an Fe-diffused carbide cutting tool. *Journal of Materials Processing Technology*, 132(1-3):255–261, January 2003.

**[29] R. F. Á vila, C. Godoy, A. M. Abrao, and M. M. Lima.** Topographic analysis of the crater wear on TiN, Ti(C,N) and (Ti,Al)N coated carbide tools. *Wear*, 265(1-2):49–56, June 2008.

**[30] A. Devillez, S. Lesko, and W. Mozer.** Cutting tool crater wear measurement with white light interferometry. *Wear*, 256(1-2):56–65, January 2004.

**[31] Leroy F., Blanchard T., Alexendre S.,** Les modifications structurales apportées par les nouveaux procèdes d'usinage et de mise en forme. Bulletin du cercle d'études des métaux, PARIS, 1992, pp64-79.

**[32] Benyahia M., Tamerabet Y., Lounansa Salim.,** Contribution à l'étude des revêtements pour les outils de coupe (Plaquettes en carbure métallique). Mémoire de fin d'étude spécialiste : mécanique option : science des matériaux .université de BATNA (juin 2007).

**[33] Gautier List.,** étude des mécanismes d'endommagement des outils carbure WC-Co par la caractérisation de l'interface outil-copeau application a l'usinage à sec de l'alliage d'aluminium aéronautique AA2024 T351. Thèse de mécanique et matériaux. ENSAM, N° d'ordre: 2004-41 (décembre 2004), P156 PARIS.

**[34] Brioua M., Abdelkarim M.,** étude de l'influence de la température de coupe dans l'usure des outils et sur les caractéristiques métallurgiques des alliages usinées, thèse magistère en génie mécanique option : science des matériaux. Université de BATNA soutenue le 23/01/2008.

**[35] Alain Passeron.,** tournage techniques de l'ingénieur, traité génie mécanique BM 7 P86.

**[36] Jean Pierre L., Jean Lou L., Bertrand H., Malek H.,** étude de l'influence de la microstructure et des Paramètres de coupe sur le comportement en Tournage dur de l'acier a roulement 100cr6, thèse doctorat en « l'École Nationale Supérieure d'Arts et Métiers », Spécialité " Mécanique - Matériaux - Procédés ", Laboratoire Procédés- Matériaux -Instrumentations ENSAM, CER d'Angers, soutenue le 11 décembre 2006.

**[37] GOUPY Jacques.,** «Introduction aux Plans d'expériences». Dunod. Paris. 303 pages.  $(2001)$ .

**[38] BOX George.E. P., HUNTER William G., HUNTER J. Stuart.,** «Statistics for Experimenters» deuxième édition. John Wiley and Sons. New-York. 633 pages. (2005).

**[39] GOUPY Jacques** «Plans d'expériences pour surfaces de réponse ». Dunod. Paris. 409 pages. (1999). ISBN 2 10 003993 8.

**[40] BOX G.E.P. and BEHNKEN D. W.** «Some new three level designs for the study of quantitativevariables». *Technometrics*, vol. **2**, 1960, 455 - 475.

**[41] GOUPY Jacques** «Plans d'expériences non conventionnels. Théorie et applications (ou comment sauver un plan raté) ». *Analusis.* **23** 152-158. (1995).

**[42] GOUPY Jacques.** "Plans d'expériences : les mélanges". Dunod. Paris. 285 pages. (2000). ISBN 2 10 004218 1.

**[43] G. Poulachon.,** *Usinabilité des matériaux difficiles. Application aux aciers durcis.* Techniques de l'ingénieur, BM 7048, pp. 1 - 18 (2004).

**[44] R. M'Saoubi.,** *Aspects thermiques et microstructuraux de la coupe. Application à la coupe orthogonale des aciers austénitiques.*Thèse de Mécanique et Matériaux. ENSAM, N° d'ordre : 1998-09 (1998).

**[45] E. M. Trent.,** *Métal cutting, 3ème édition* Butterworth-Heinemann (1991).

**[46] C. Le Calvez.,** *Etude des aspects thermiques et métallurgiques de la coupe orthogonale d'un acier au carbone.*Thèse de Mécanique et Matériaux. ENSAM, N° d'ordre : 1995-48 (1995).

**[47] RAHOU.M., HAMOU.S., Cheikh.A., SEBAA .F.,** l'influence de la dispersion systématique sur les tolérance de fabrication. Département de génie mécanique .université Abou Bekr Belkaid- Tlemcen. CPI -2007.

**[48**] **PADILLA .P., THELY .A.,** guide des fabrications mécaniques**.** BORDAS, Paris, 1978- N°0116783006. ISBN: 2-04-010075-X .

### *LISTE DES FIGURES*

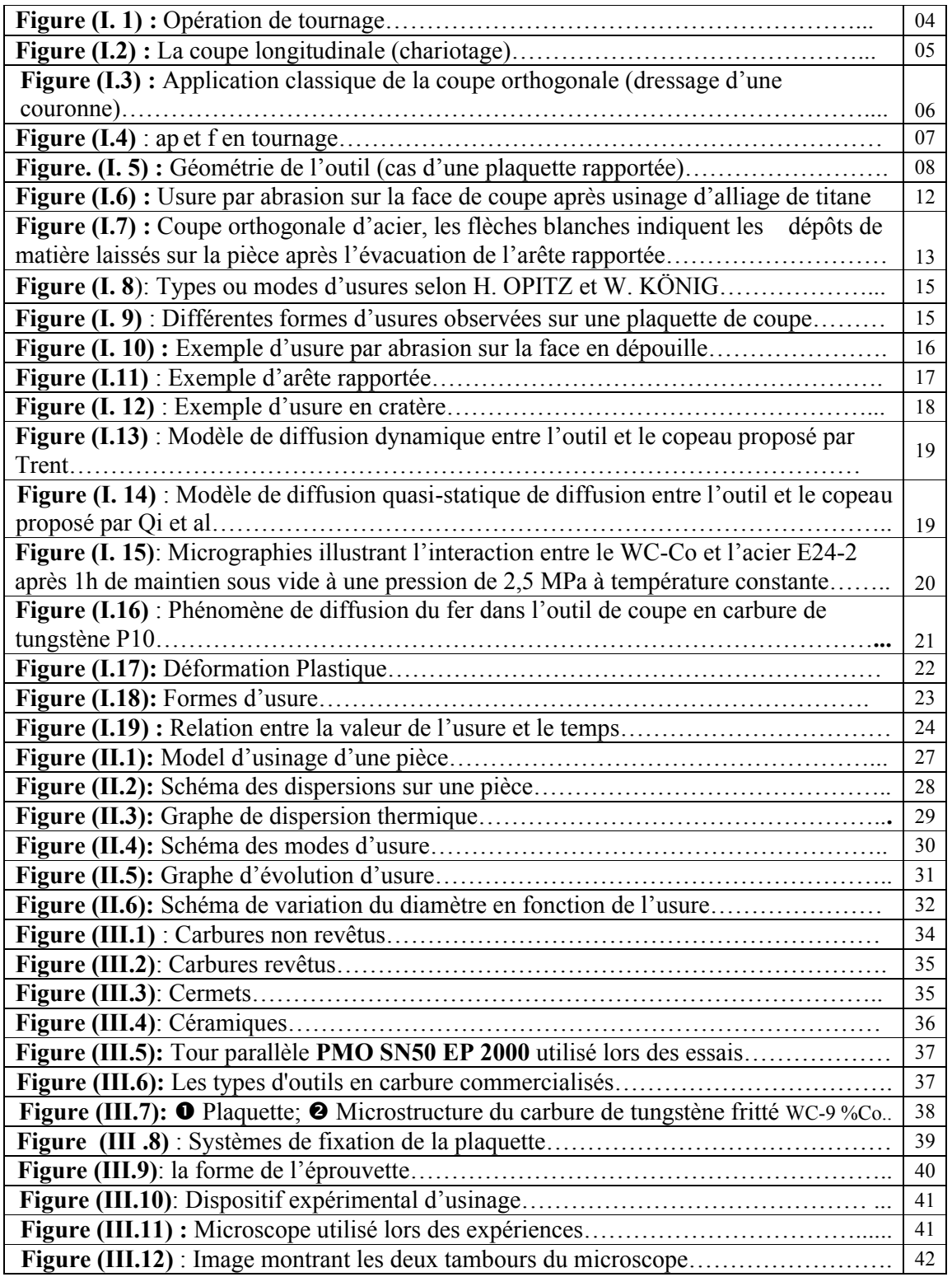

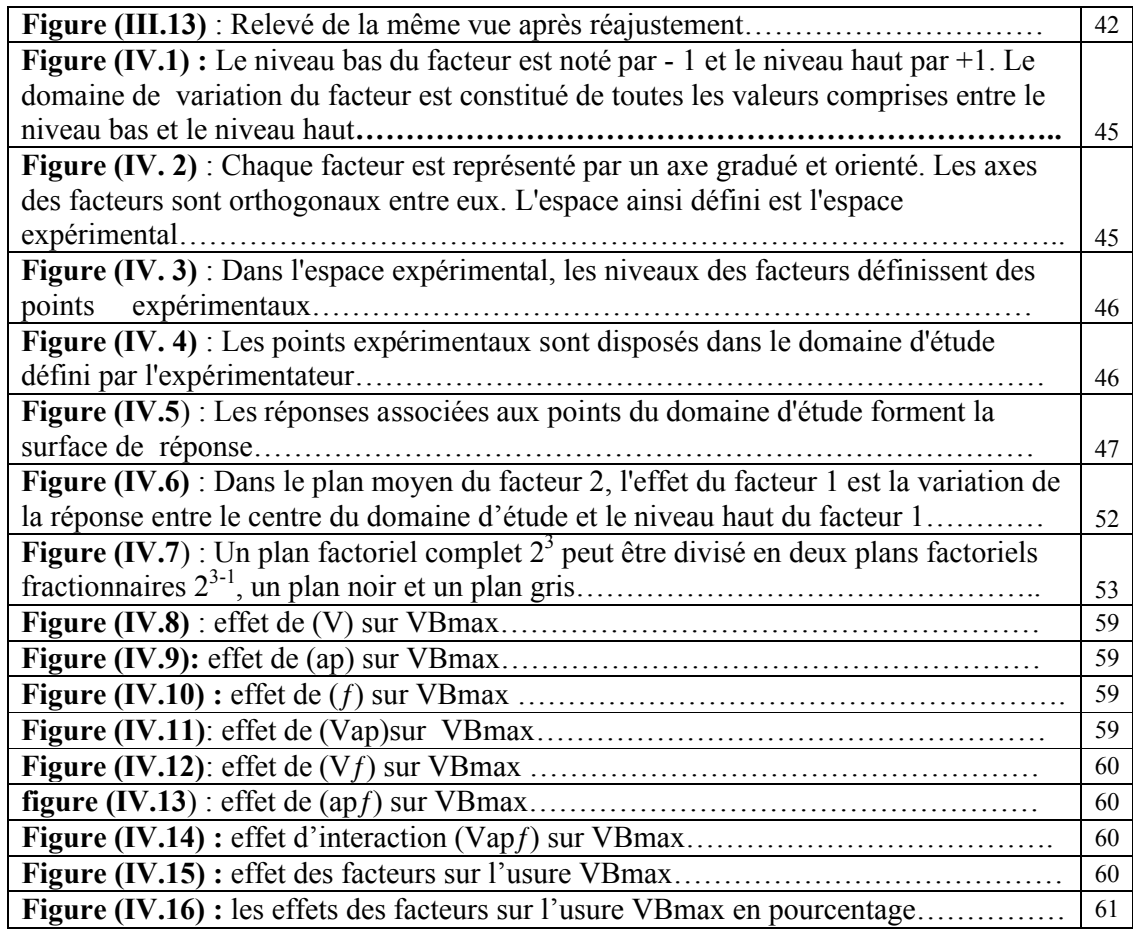

## *LISTE DES TABLEAUX*

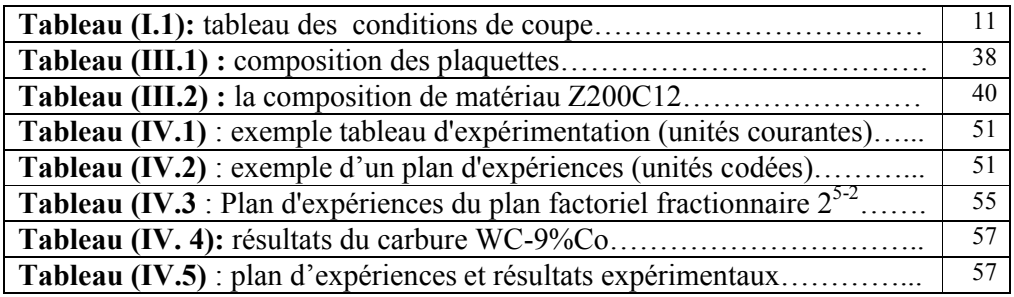

#### **Résumé**

.

Le calcul des tolérances ou bien la précision d'usinage a une influence importante sur le fonctionnement d'un produit et surtout sur le coût de production. Dans ce travail, nous proposons une étude expérimentale fait ressortir l'influence de l'usure en dépouille sur les tolérances de fabrication.

Les paramètres de coupe influent sur l'usure par conséquence influente indirectement sur les tolérances dimensionnelles de la pièce.

Lors d'élaboration de gamme de fabrication, le choix des paramètres de coupe est en fonction de matériau de l'outil et matière de la pièce, de type d'opération d'usinage enfin de la qualité de précision de la pièce à usinée.

**Mots-clés** : précision d'usinage, tolérance de fabrication, dispersion, systématique, usure **ABSTRACT**

The calculation of tolerances or machining accuracy has a significant influence on the functioning of a product and especially the cost of production. In this paper, we propose an experimental study highlights the influence of flank wear on the manufacturing tolerances.

Cutting parameters affect the wear result indirectly affect the dimensional tolerances of the part.

Cutting conditions should be selected not only according to materials of the tool and work piece in the charts as well as the tolerance of dimension is achieved then the value of wear must be below this range.

**ملخـــص**

**Key-words**: precision machining, manufacturing tolerance, dispersion, systematic, wear.

حسا ب الأبعاد أو دقة الصنع لھا تأثیر كبیر على سیر عمل المنتج و خاصة تكلفة الإنتاج. في ھدا العمل نقترح إجراء دراسة تجریبیة تسلط الضوء على تأثیر تآكل أدوات القطع على أبعاد الصنع شروط القطع تؤثر على التآكل كما تؤثر بشكل غیر مباشر على أبعاد الصنع للقطعة. تحدید شروط القطع لیس وفقا لمادة الأداة أو مادة القطعة فحسب كما في الرسوم البیانیة بل یتعدى إلى مجال السماح للبعد المراد انجازه لدلك یجب أن یكون ھدا التآكل اقل من ھدا المجال. **كلمات مفتاحیھ:** دقة الصنع, مجا ل السماح, التشتت, التصنیع, تآكل!